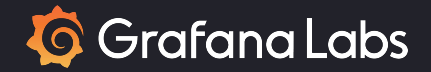

## Lifecycle of a Sample in the Prometheus TSDB

Ganesh Vernekar

SRECon, Sydney, 7 Dec 2022

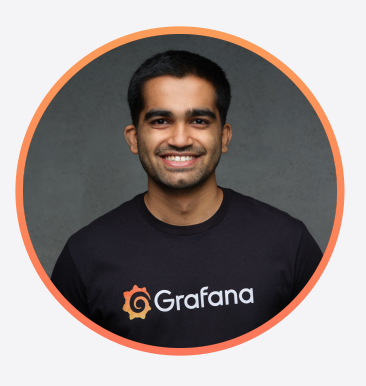

## Ganesh Vernekar

Prometheus Team Member Senior Software Engineer, Grafana Labs

Twitter @\_codesome Mastodon @codesome@hachyderm.io

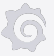

## What is Prometheus?

Metrics-based monitoring & alerting stack.

- Instrumentation your applications and systems
- Metrics collection and storage
- Querying, alerting, dashboarding

## Timeseries

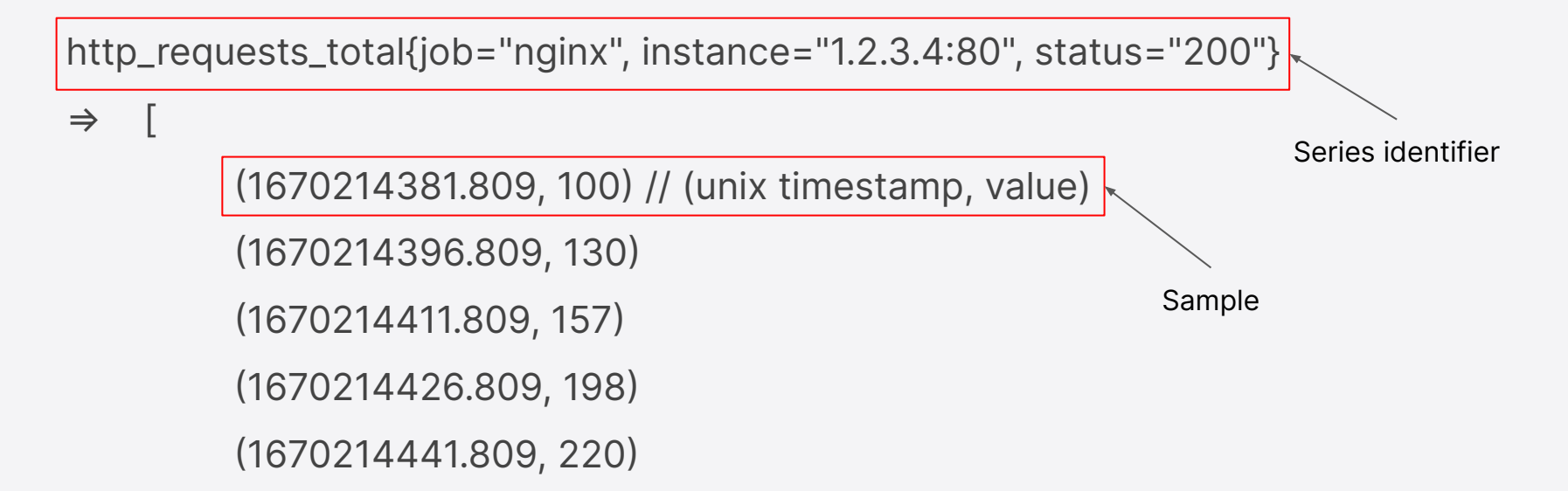

…

]

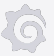

# **Prometheus Architecture**

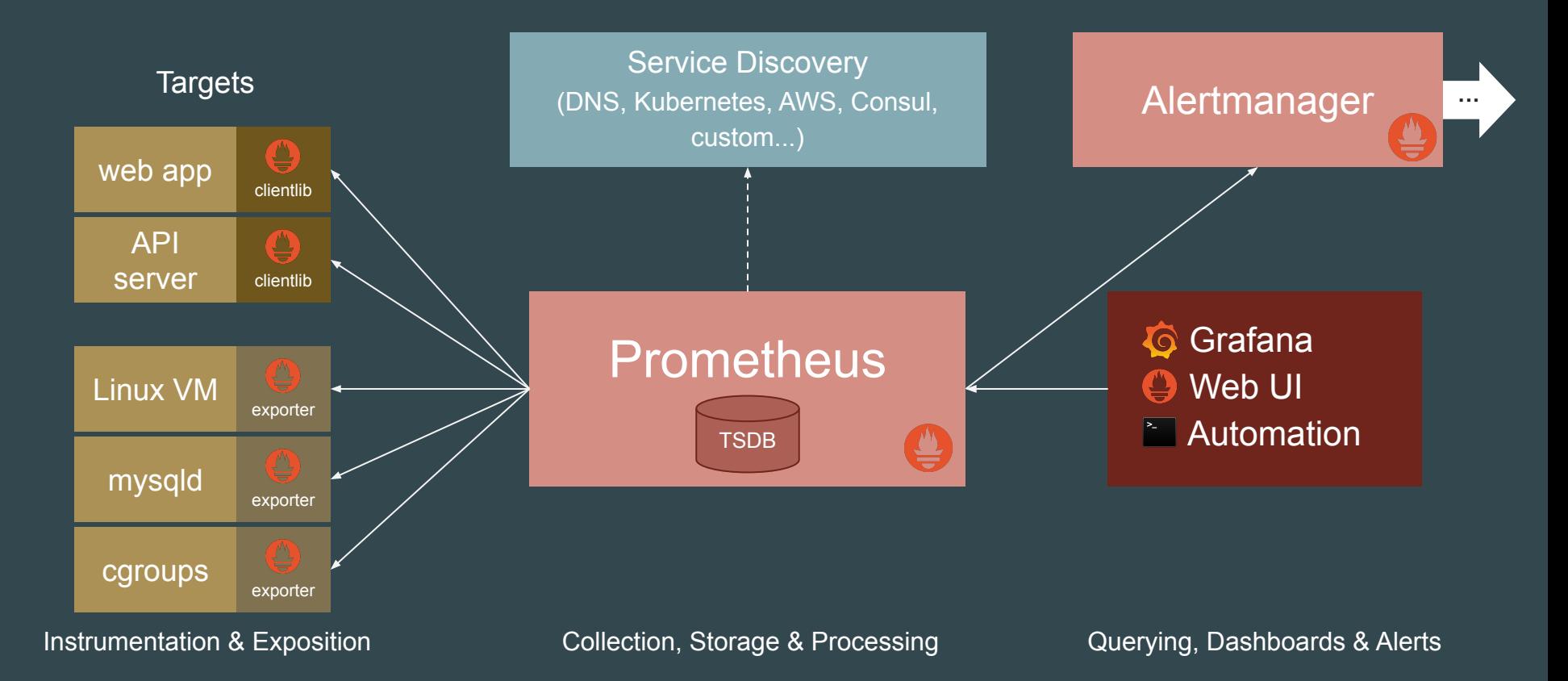

#### {labels}⇒(ts, val) **TSDB**

**ts** is int64. Unix timestamp in milliseconds.

**val** was only float64; recently got support for native histograms

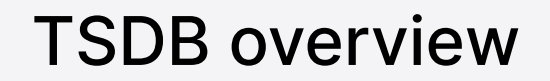

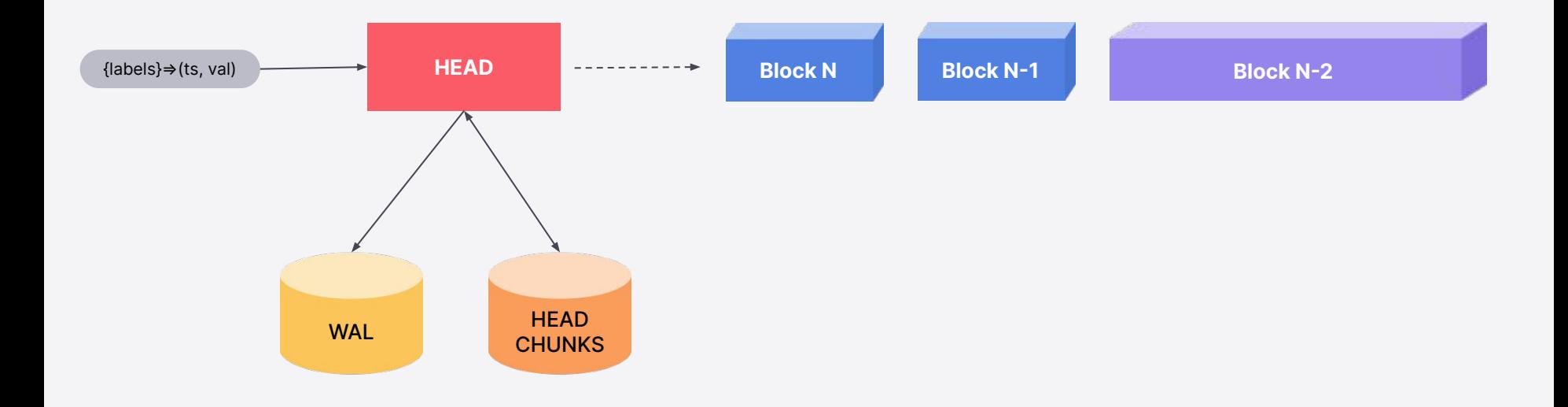

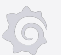

## Writing a sample to HEAD

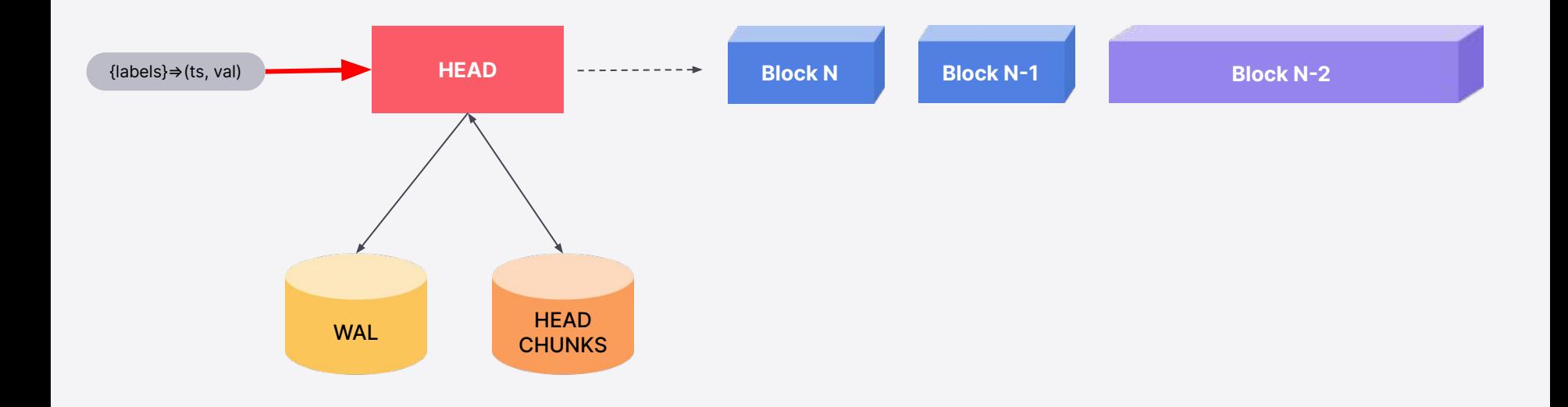

念

## Zooming into Head

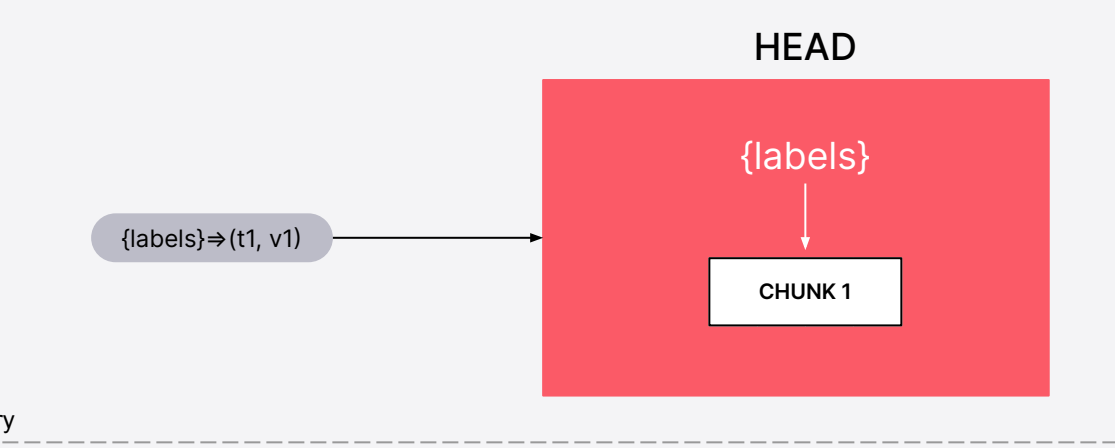

Memory

Disk

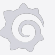

## Sample first goes into the WAL

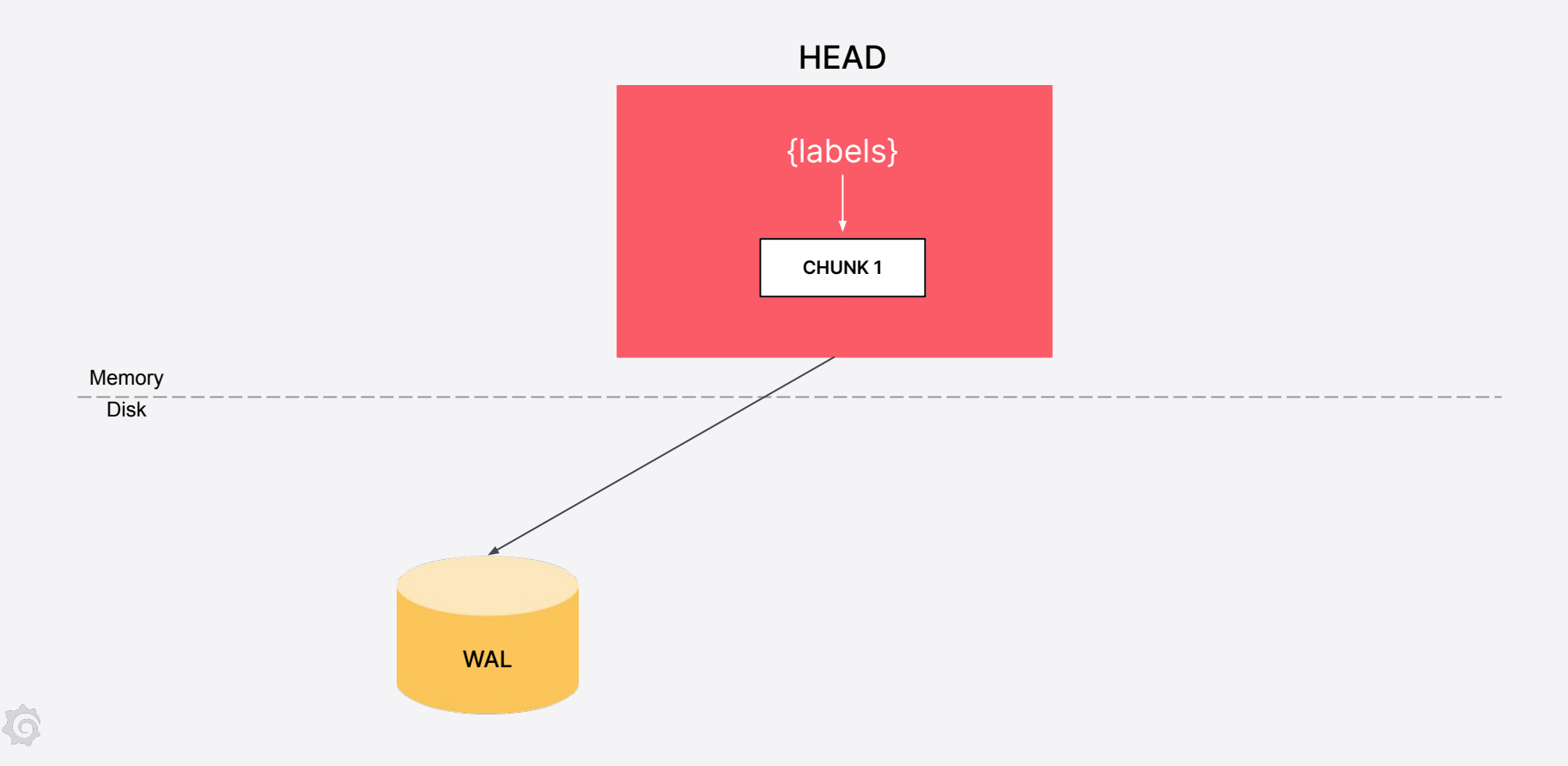

## Then the in-memory chunk

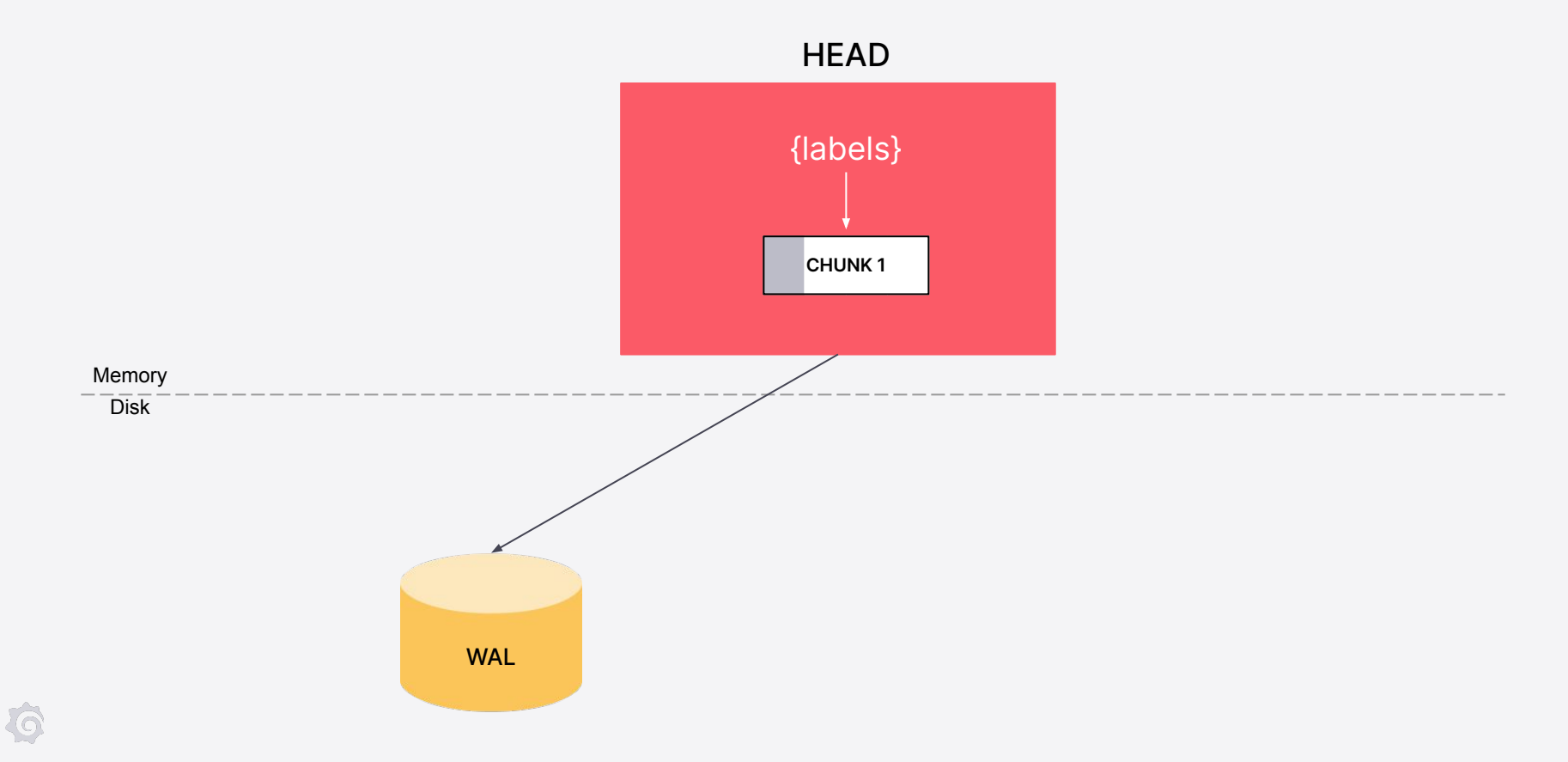

### WAL - Write Ahead Log - logs write events

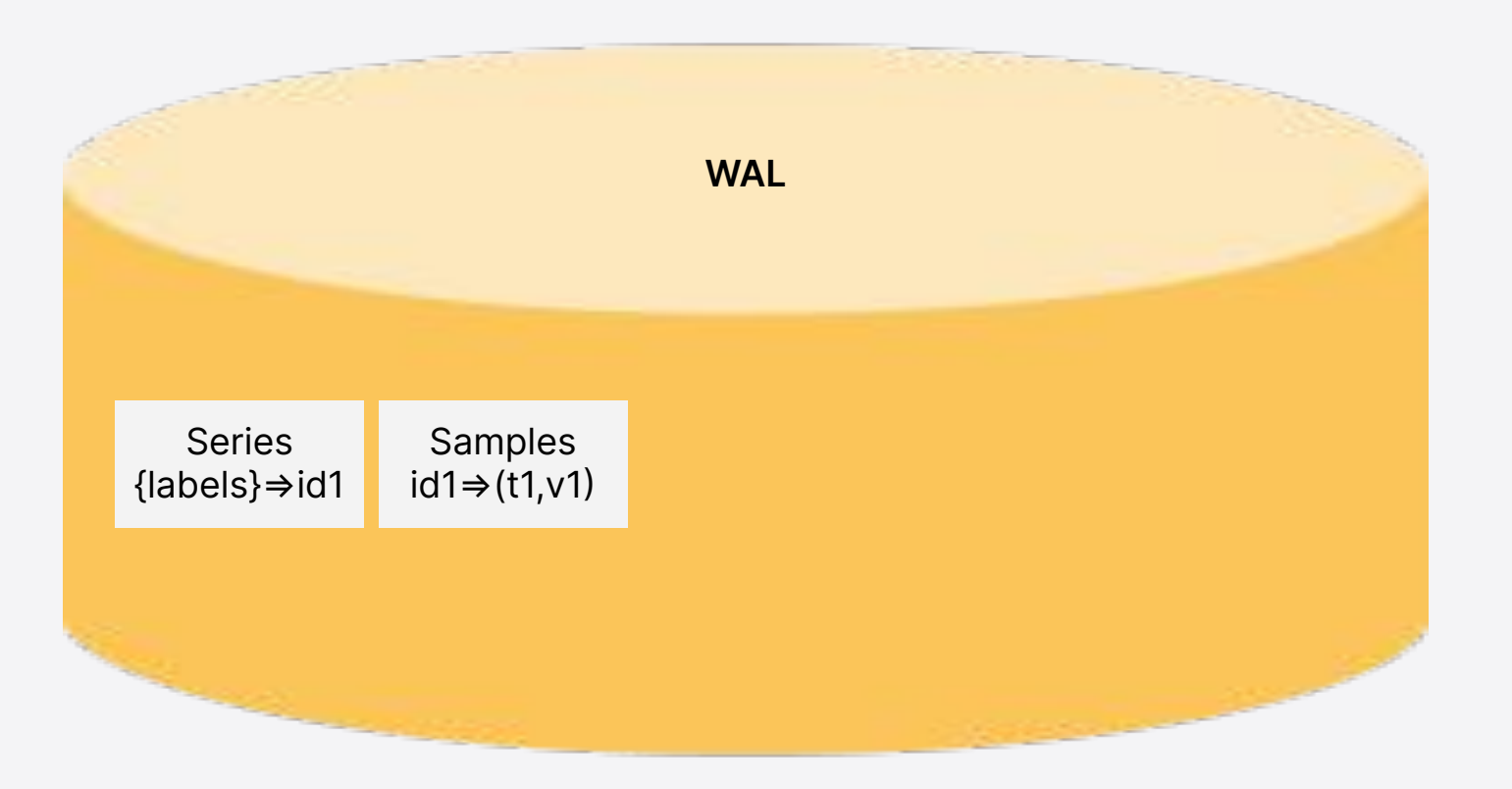

## Why do we need WAL?

Durability against crashes

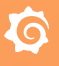

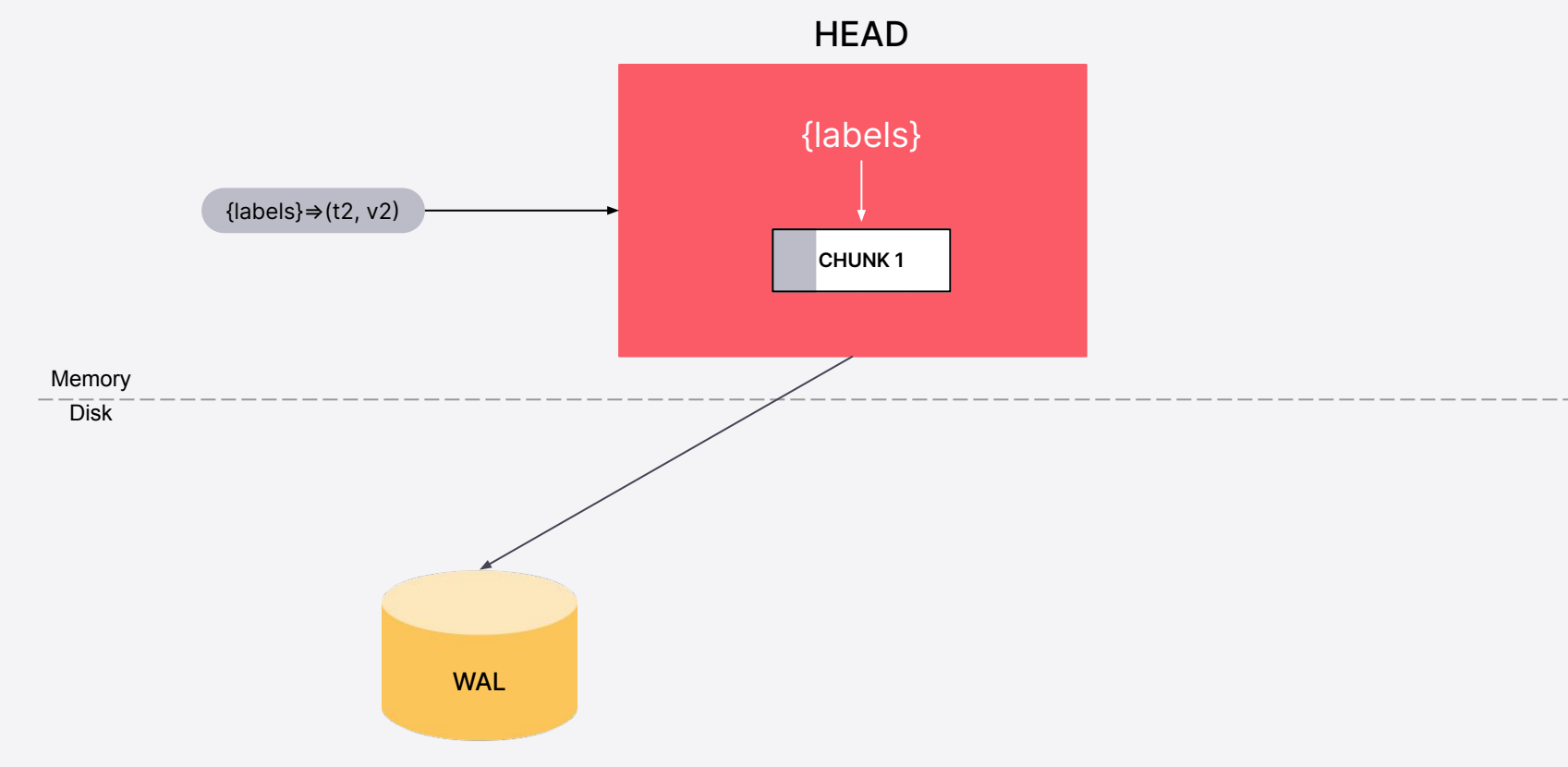

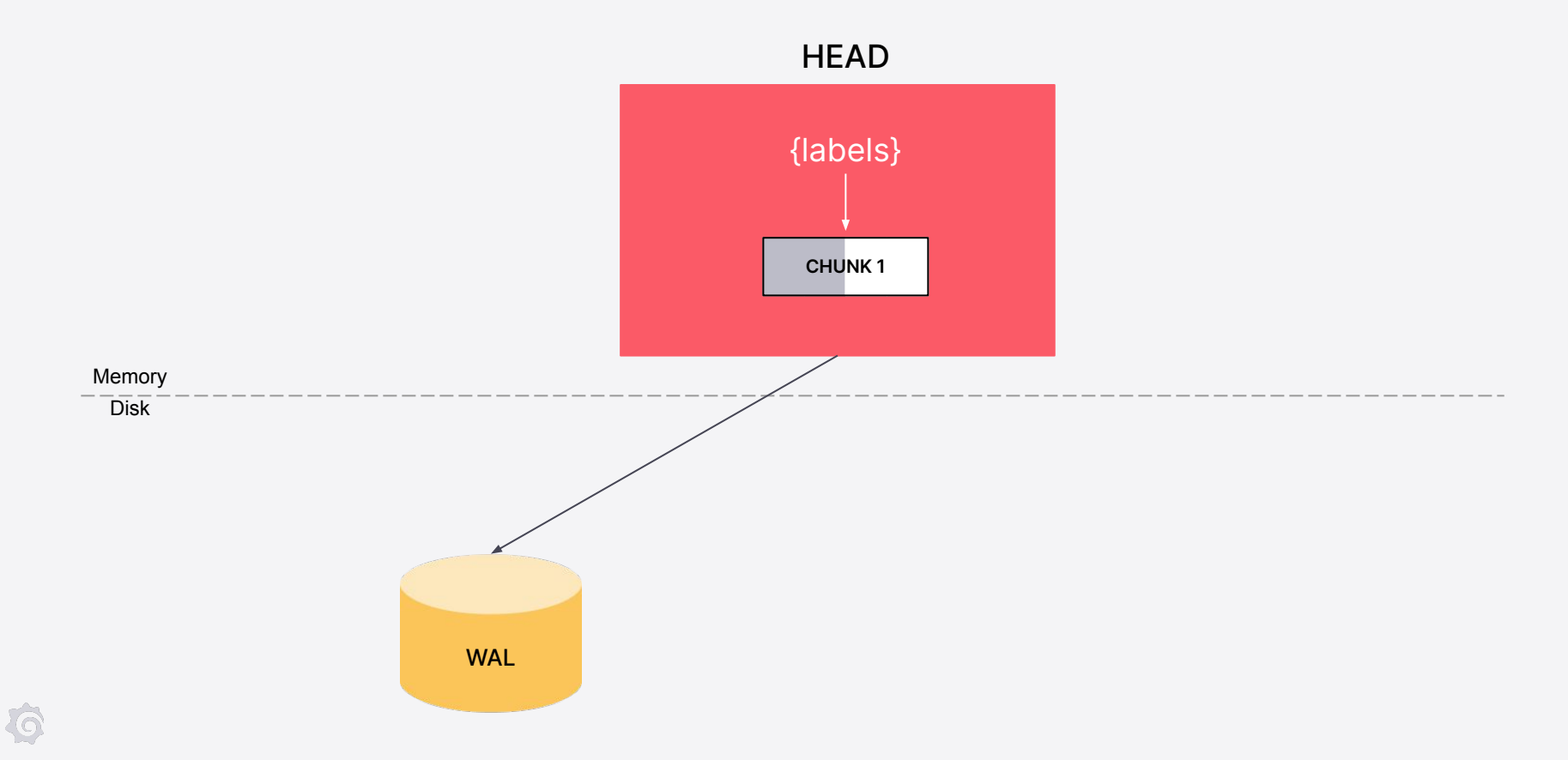

## Avoiding duplicate Series record

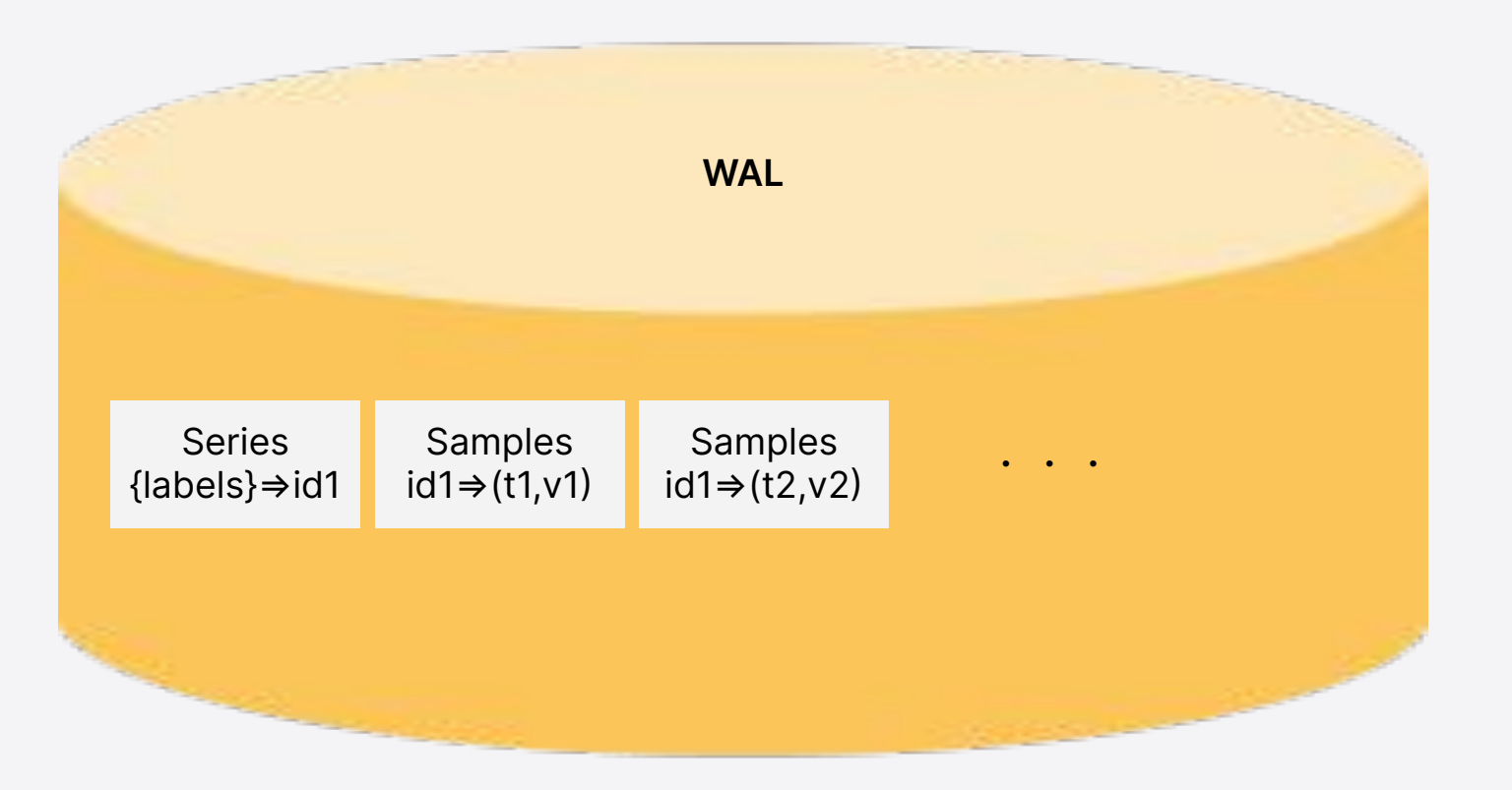

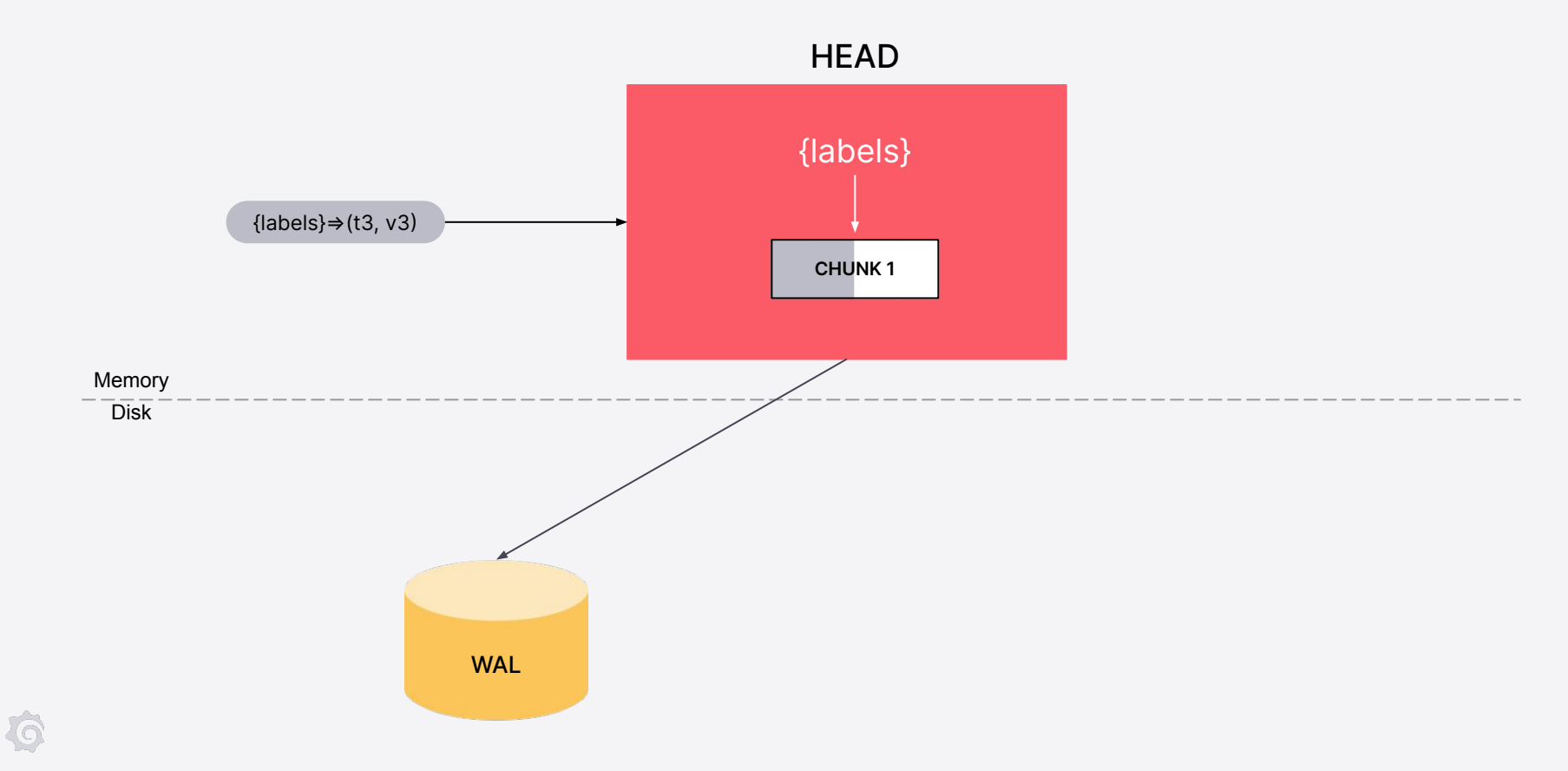

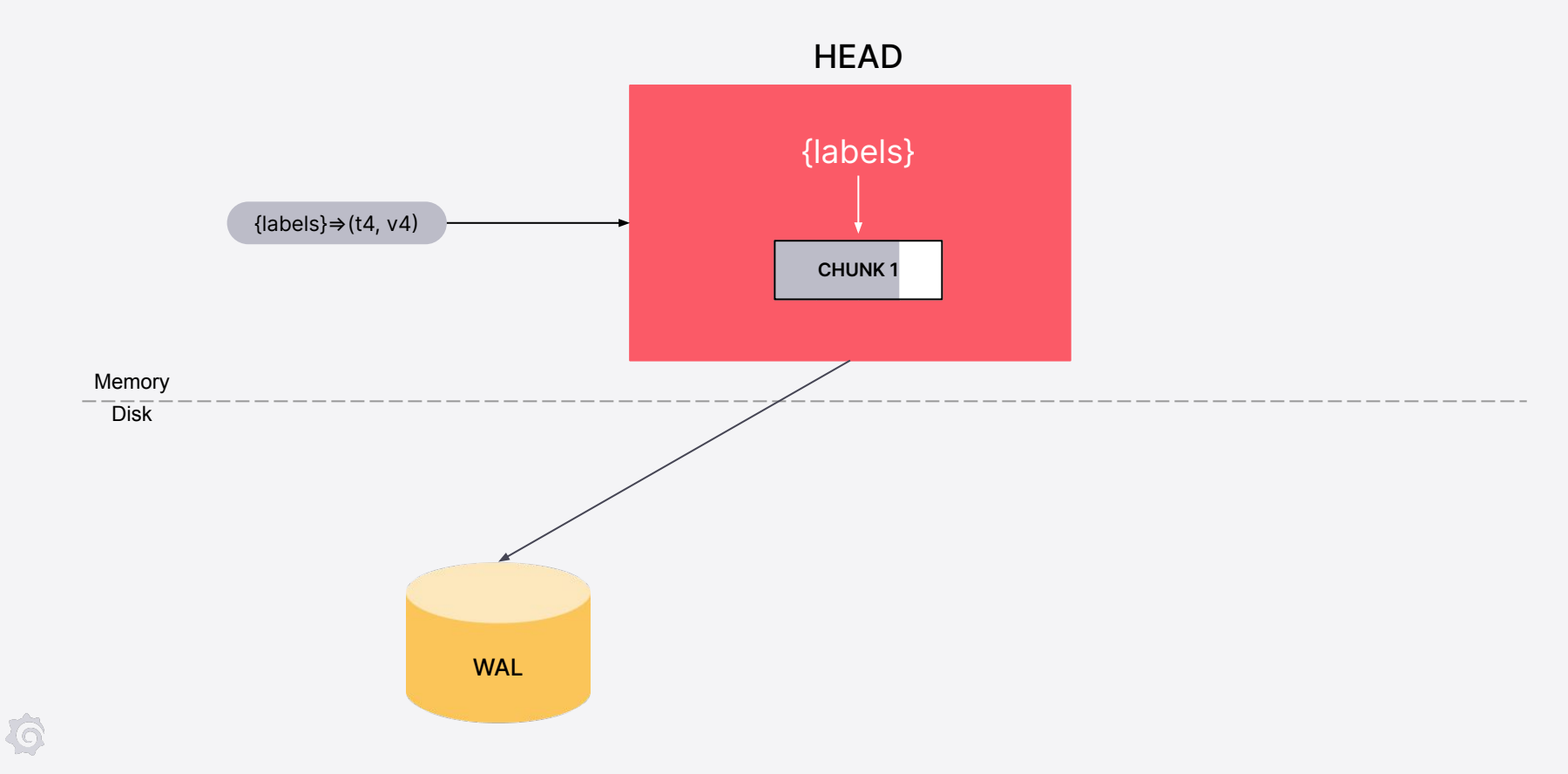

## Chunk is now full!

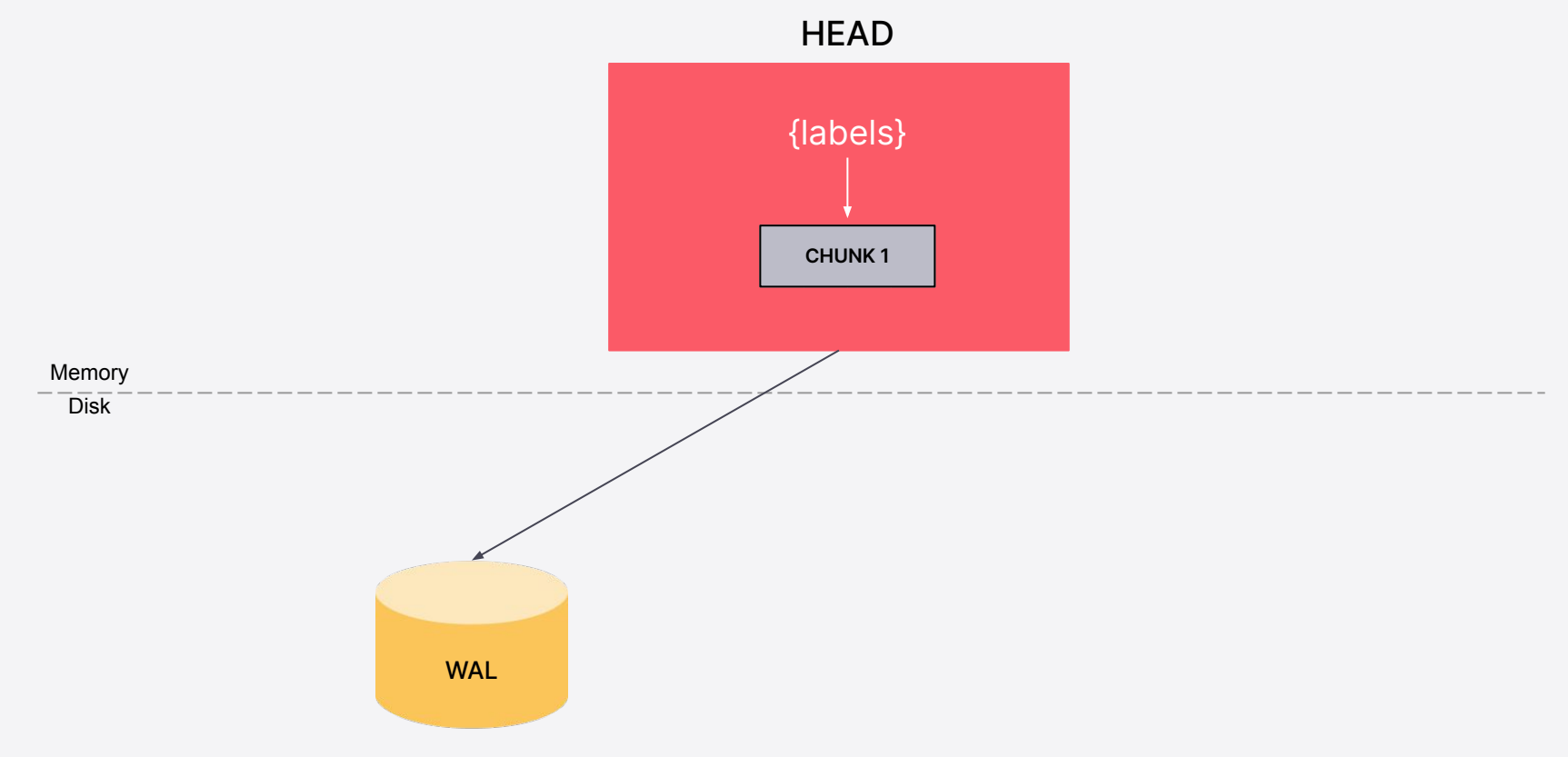

## HEAD CHUNKS gets in action

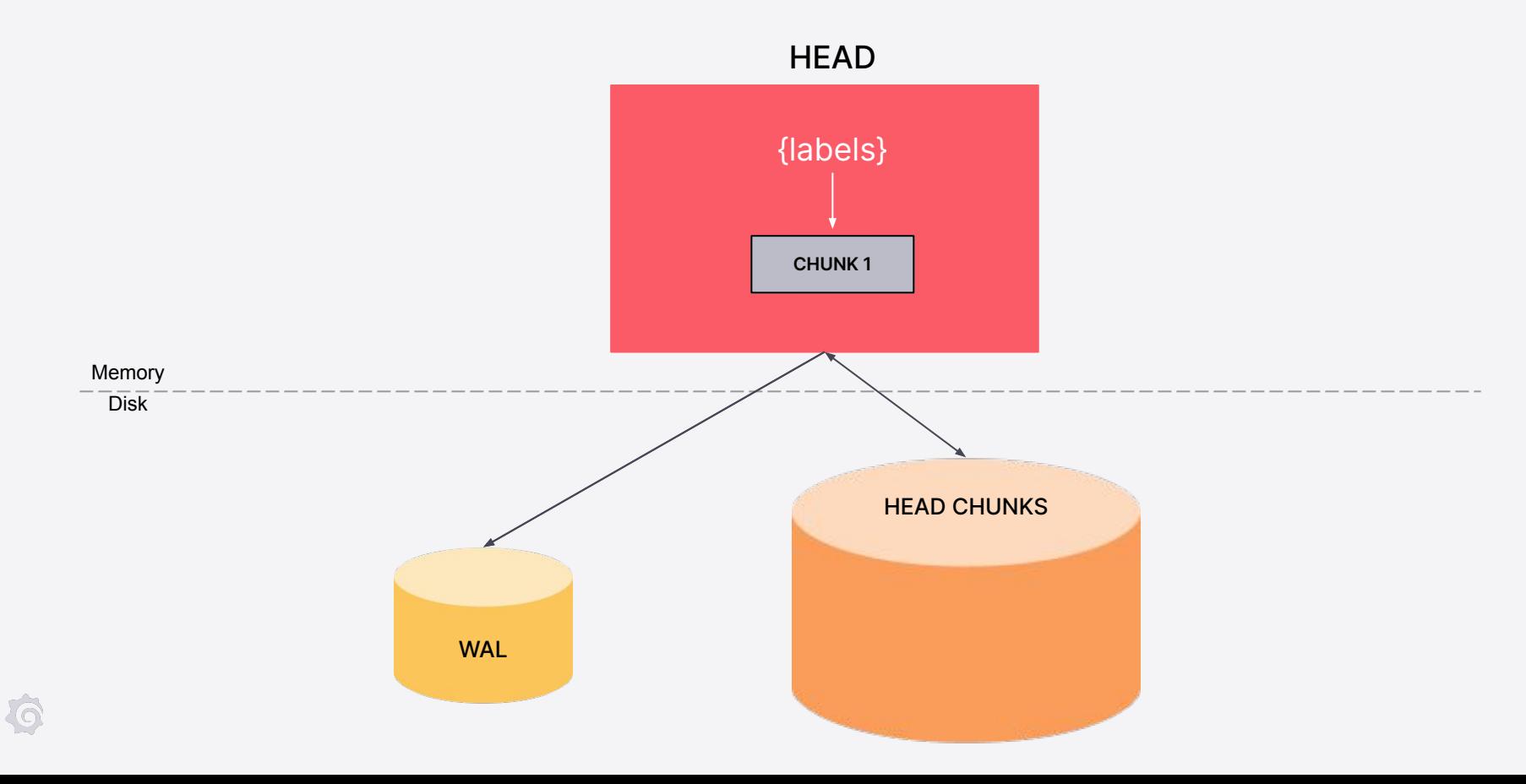

## Flush it to the disk and m-map

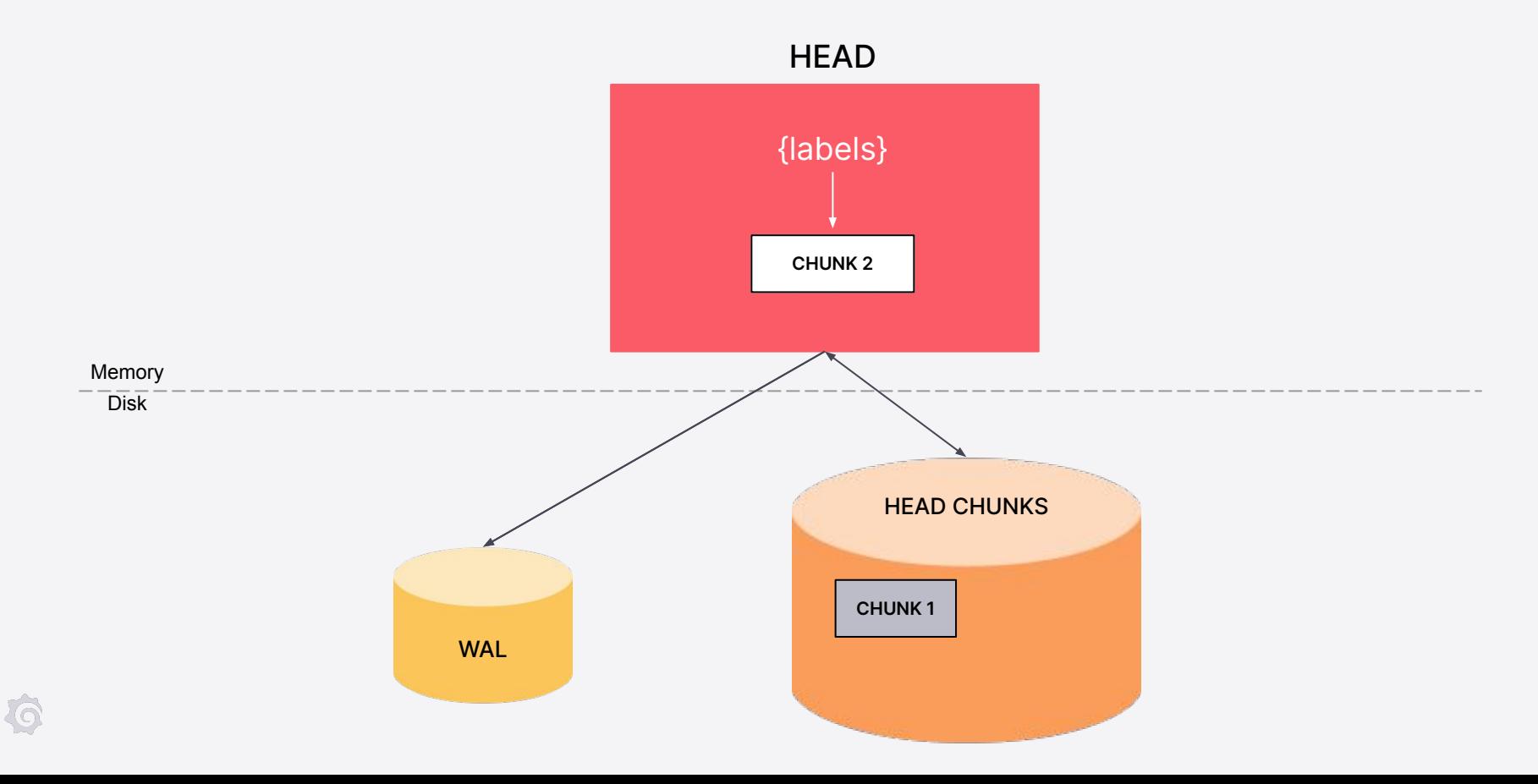

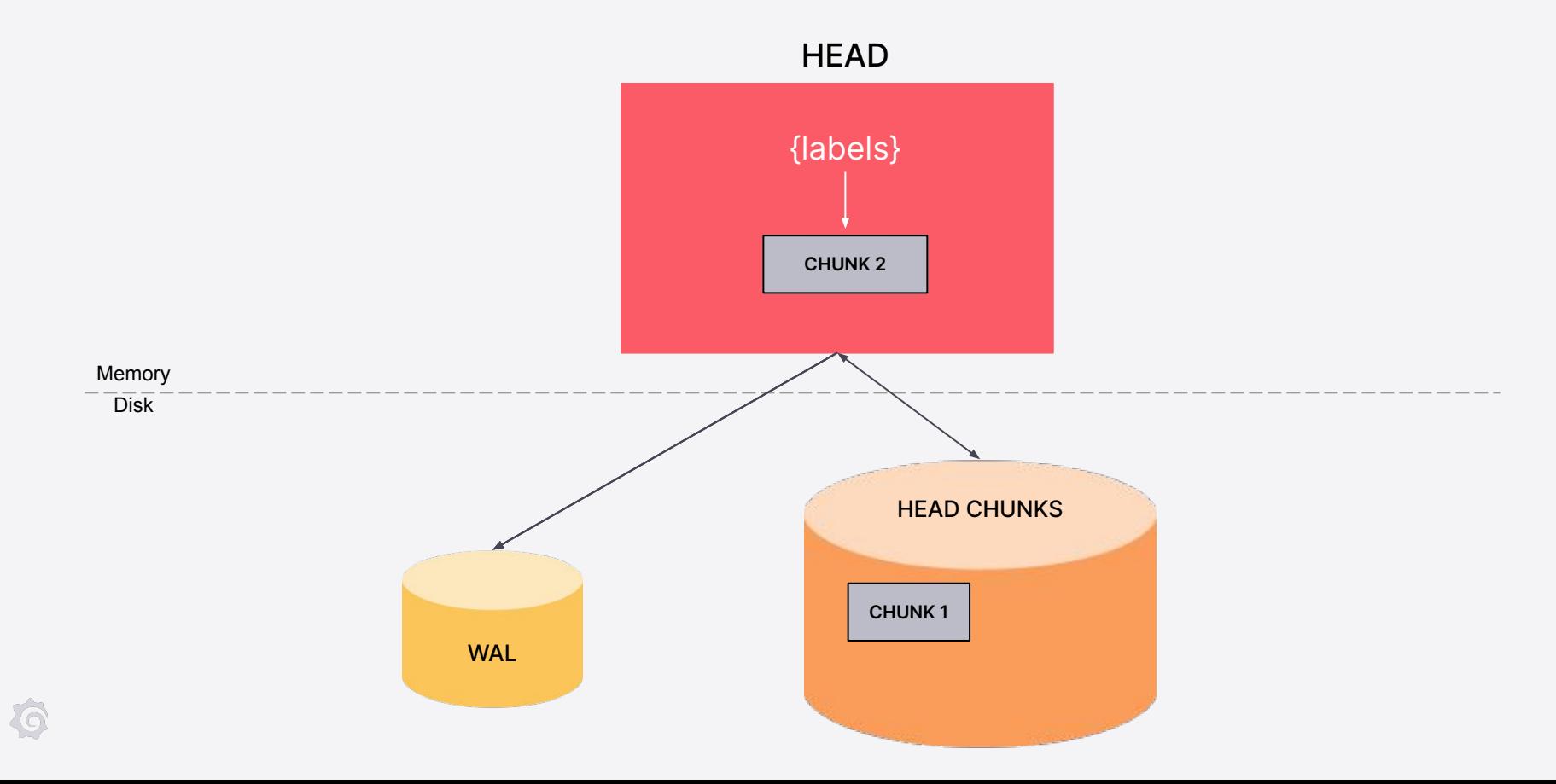

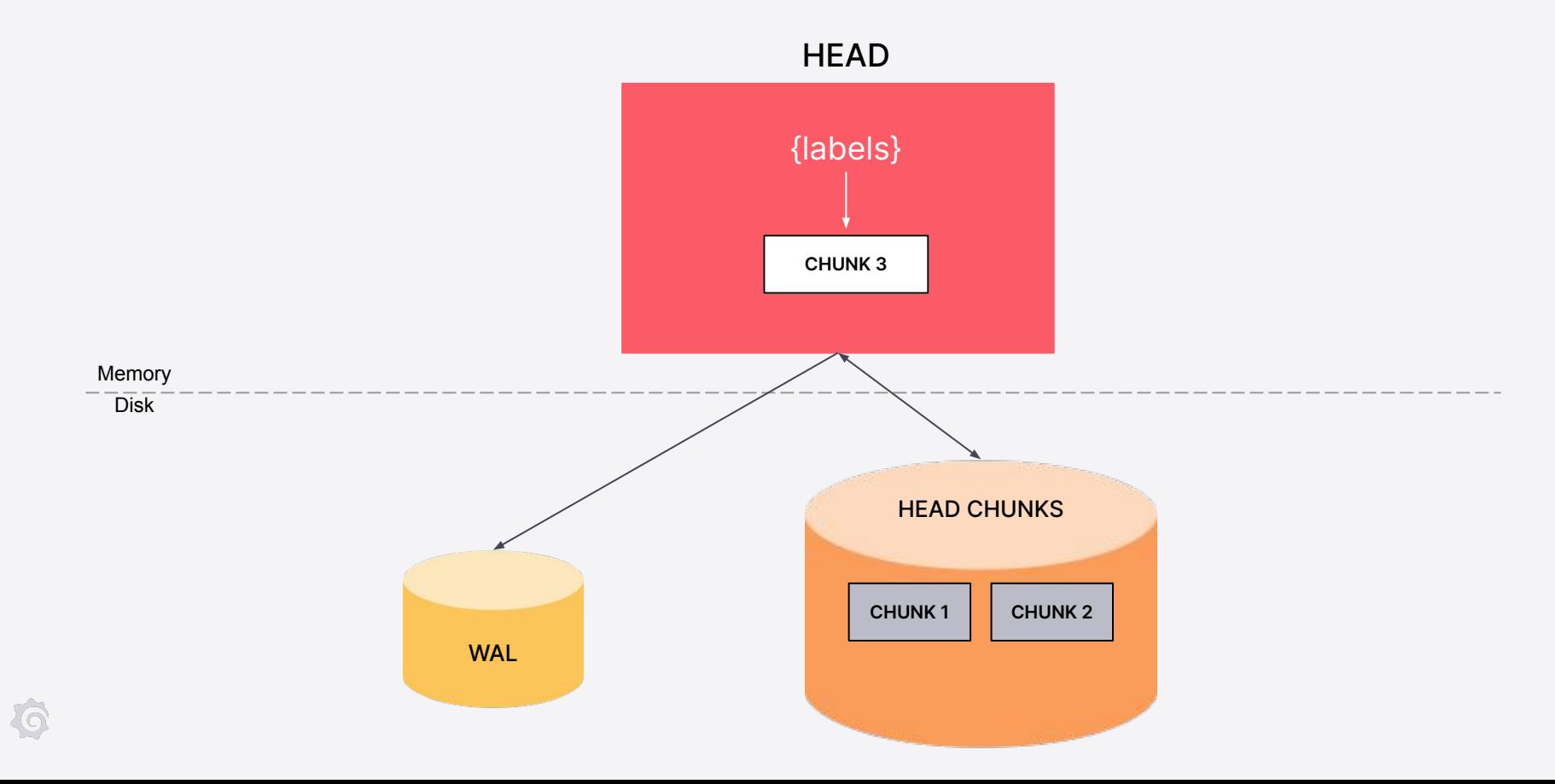

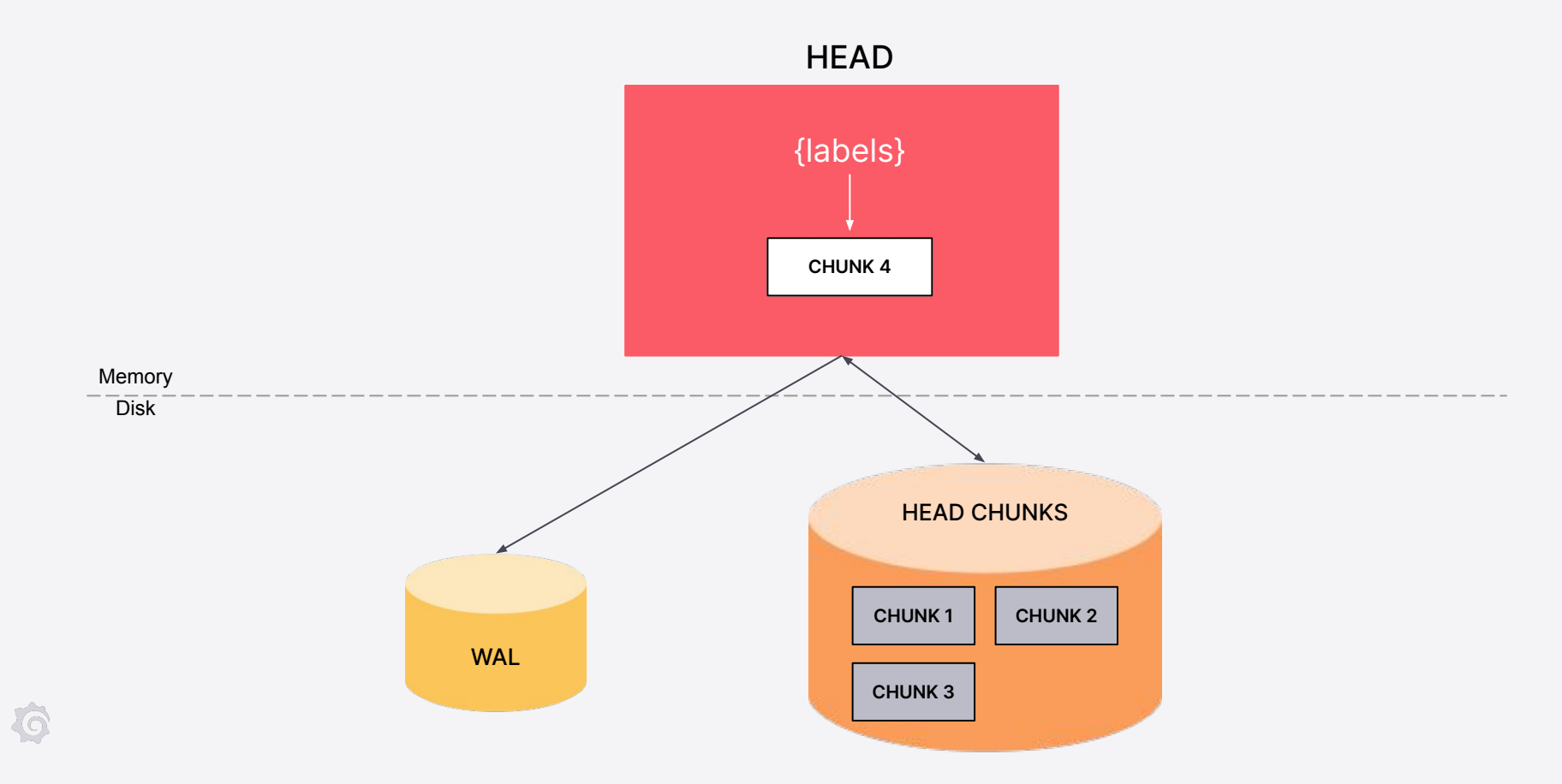

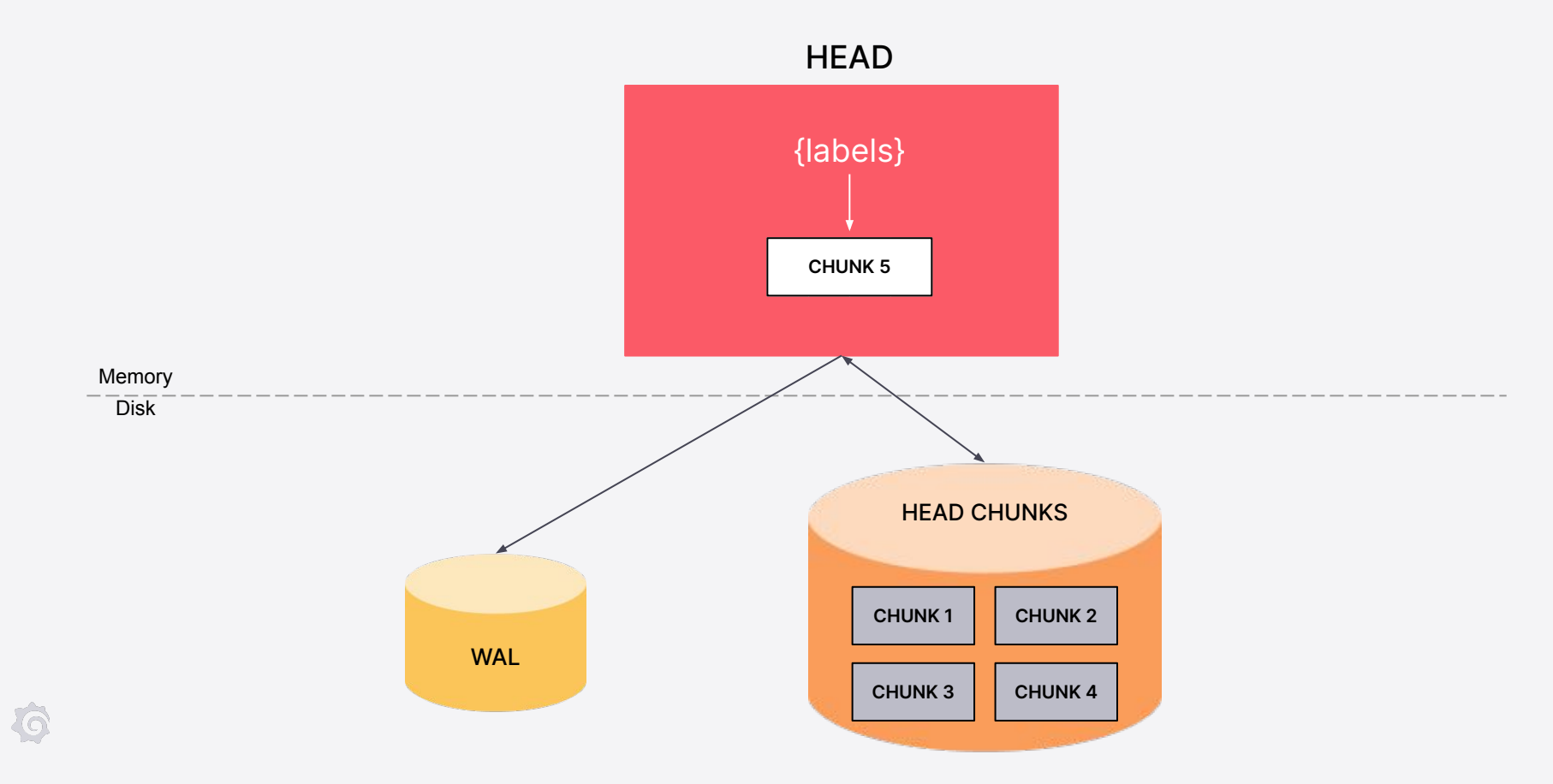

#### Now we create the Block

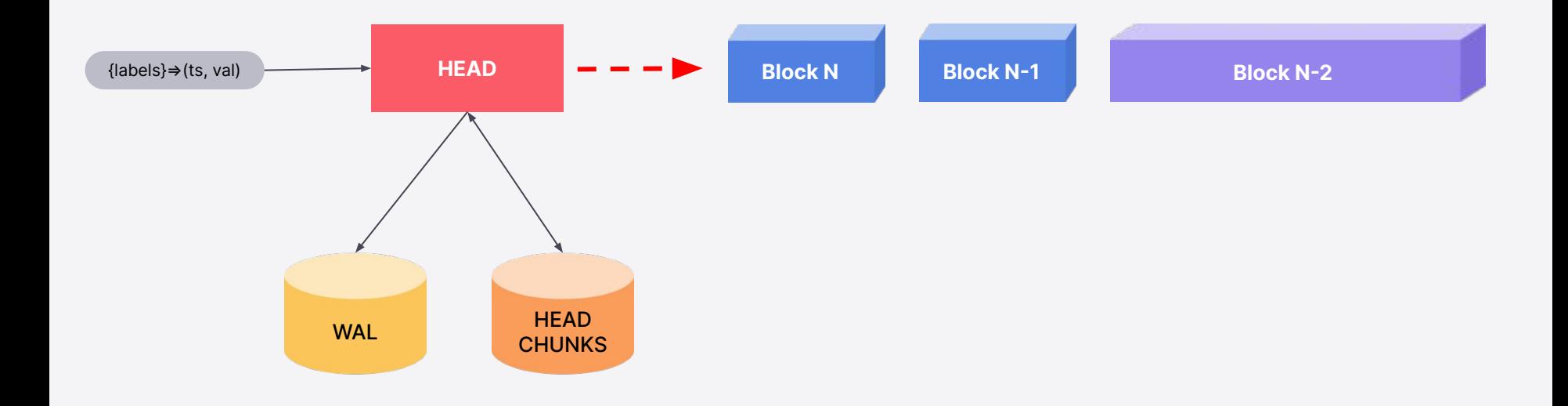

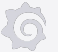

## Creating Block from the HEAD - "Head Compaction"

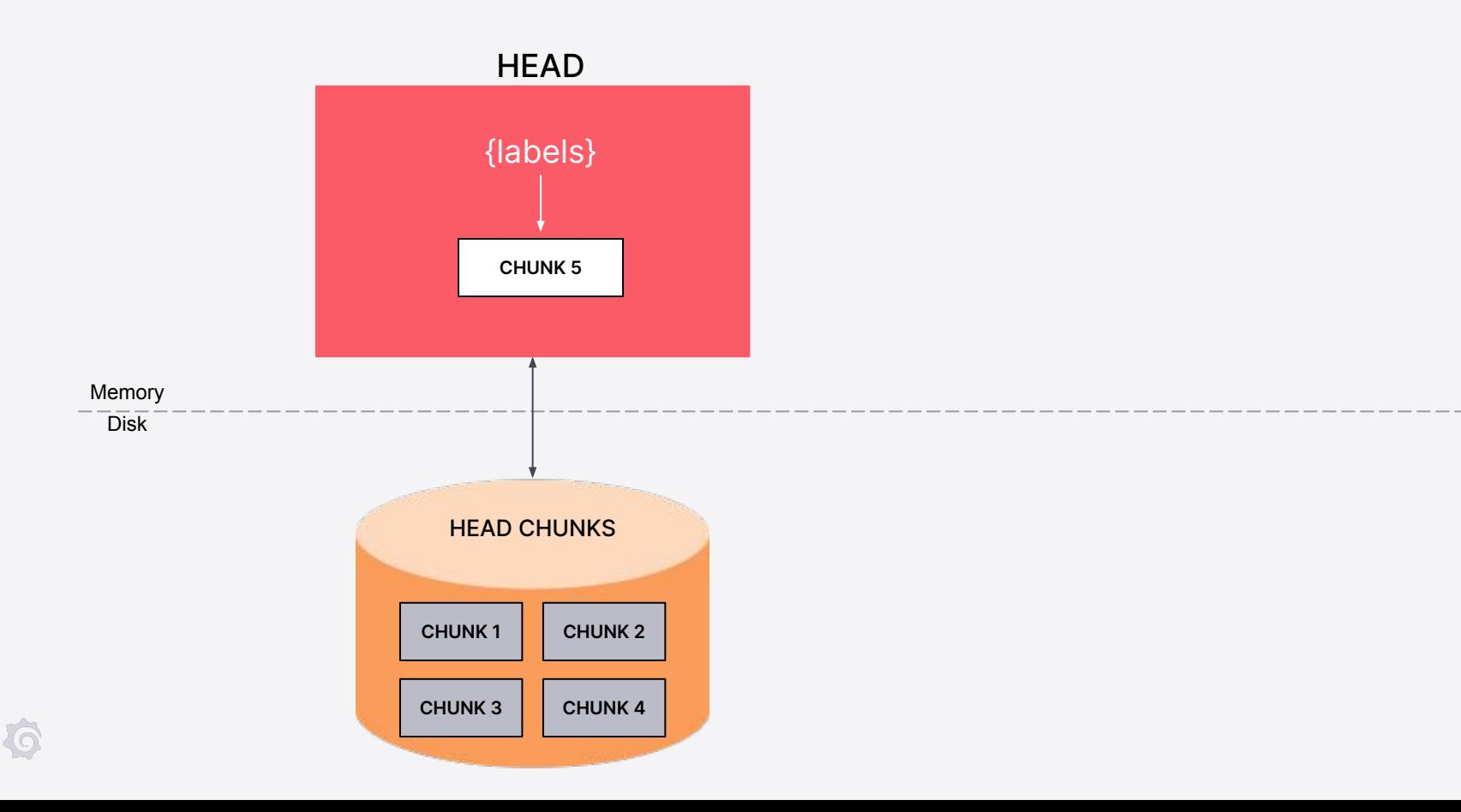

## Creating Block from the HEAD - "Head Compaction"

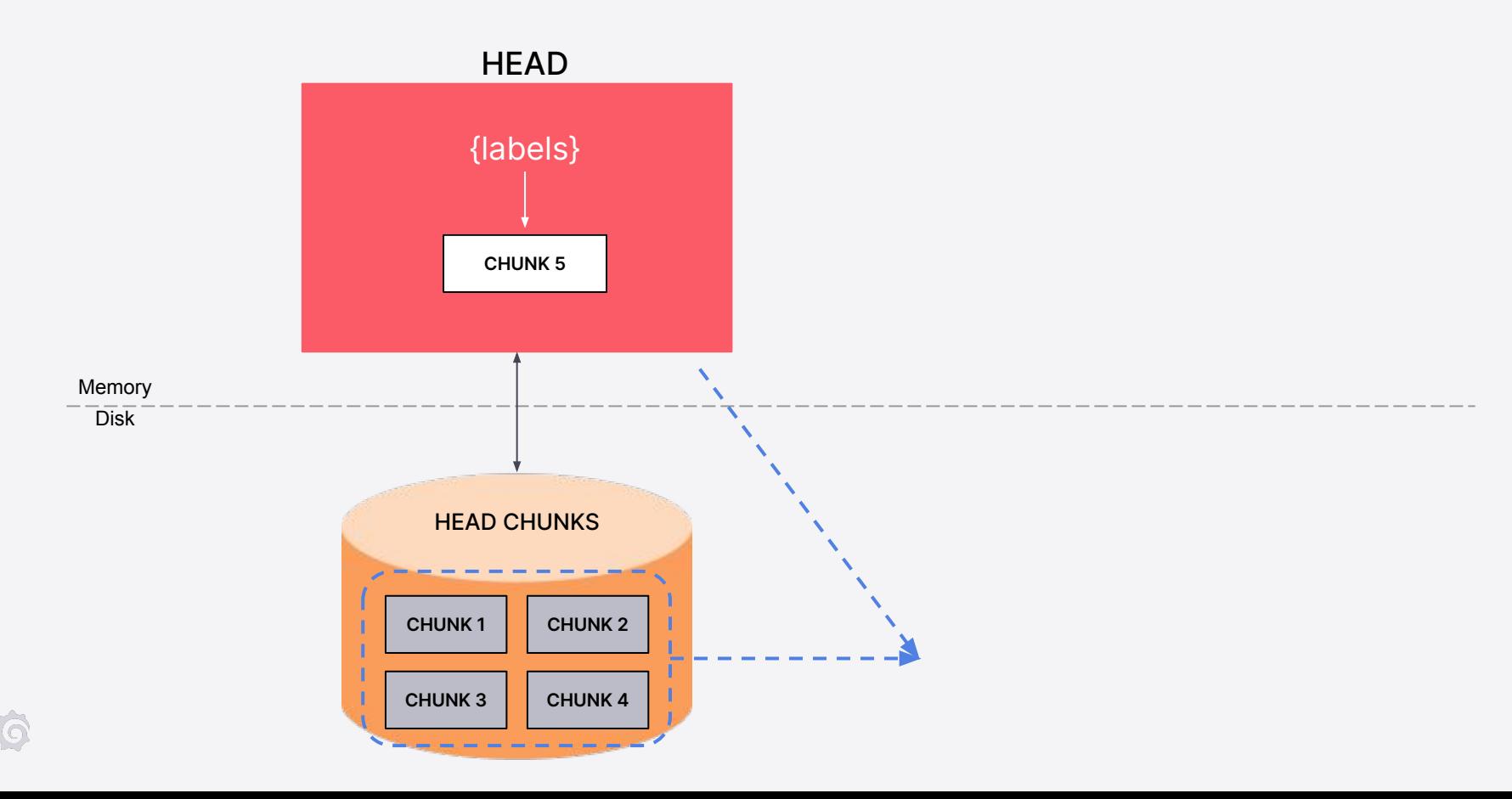

## Creating Block from the HEAD - "Head Compaction"

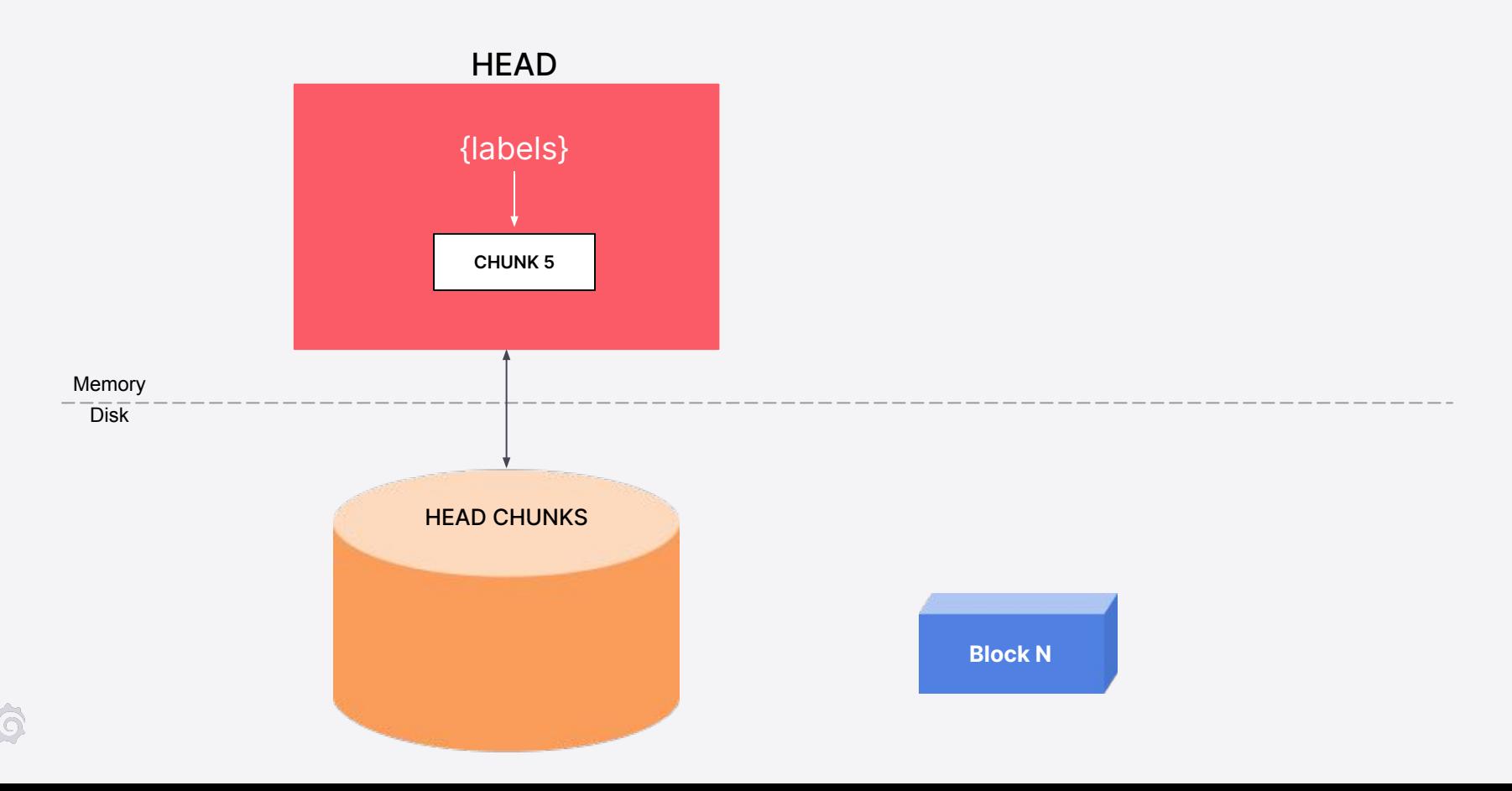

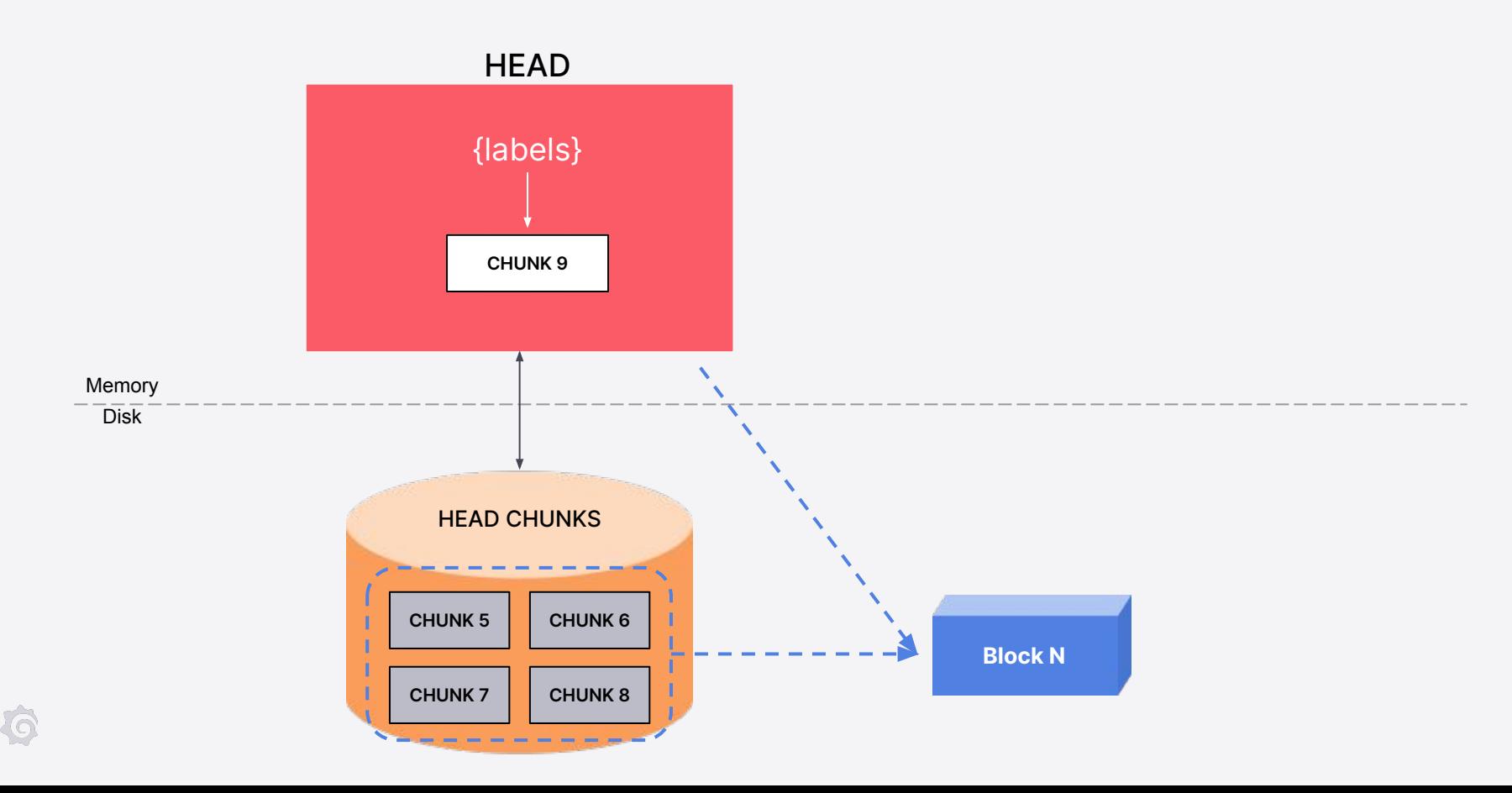

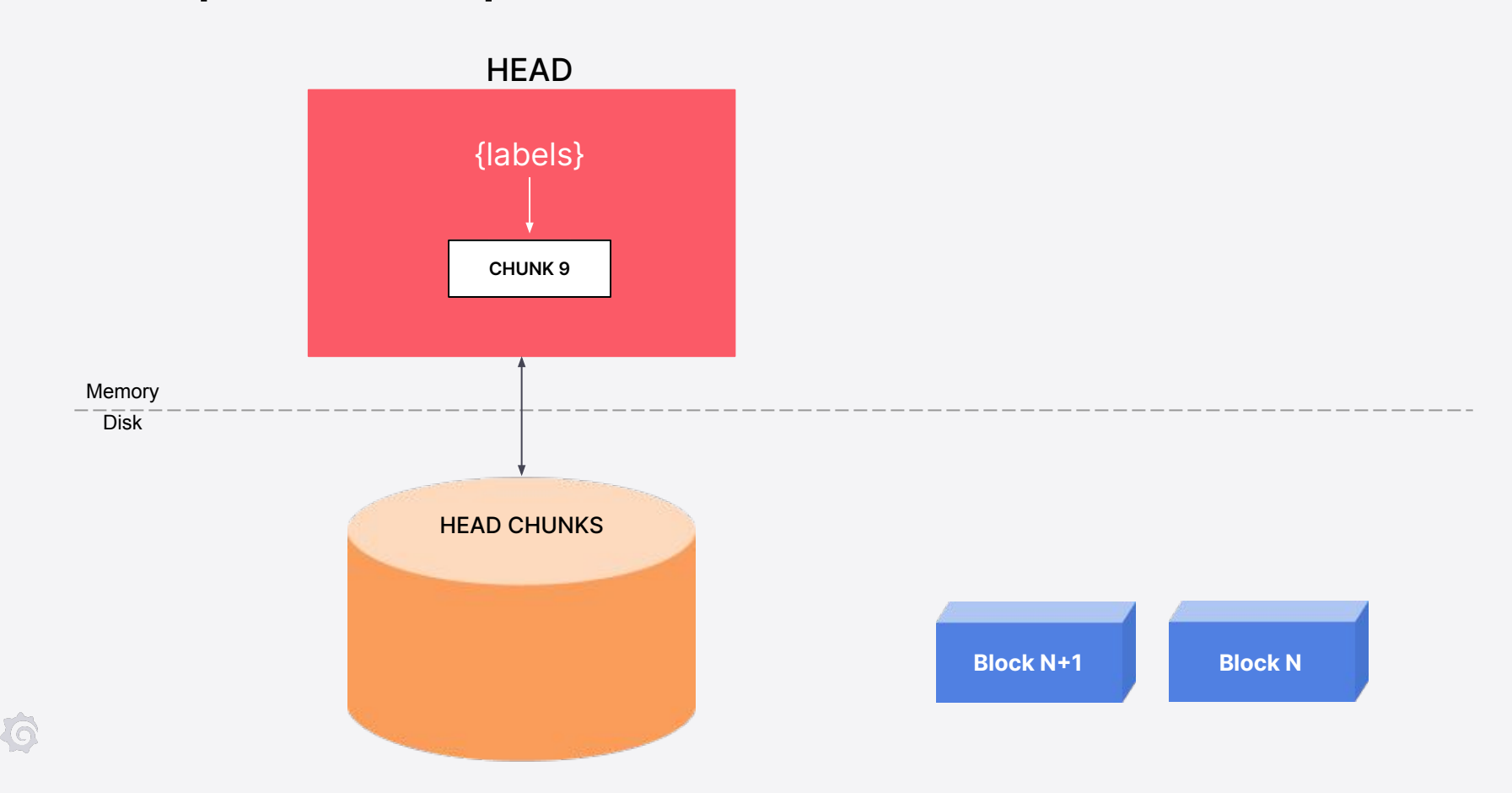

Why do head compaction?

Remove stale series Clear up memory

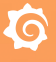

## What about that bigger block?

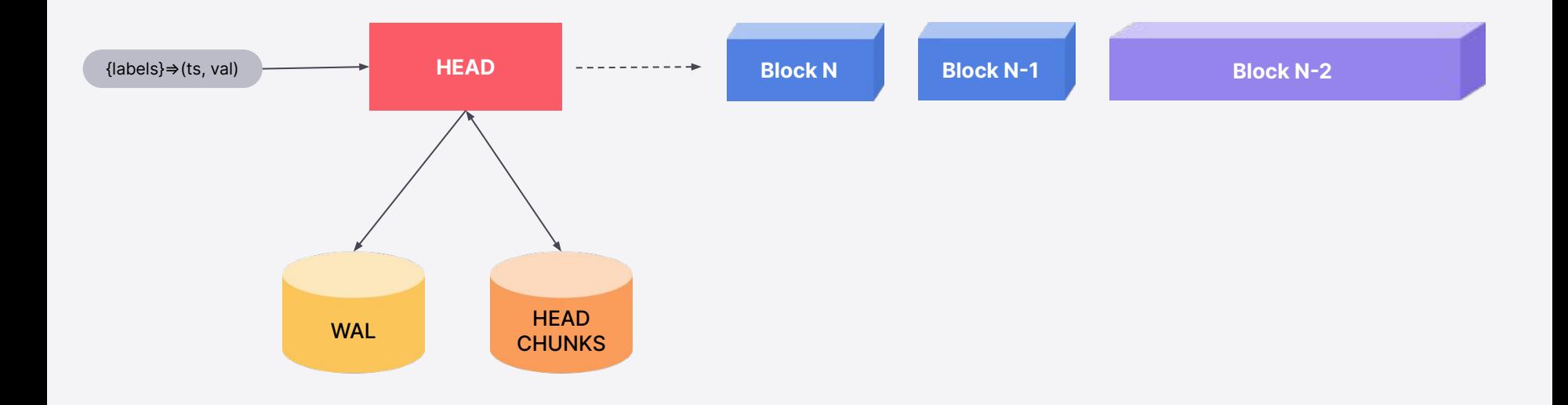

**te** 

## New bigger block is created from smaller blocks

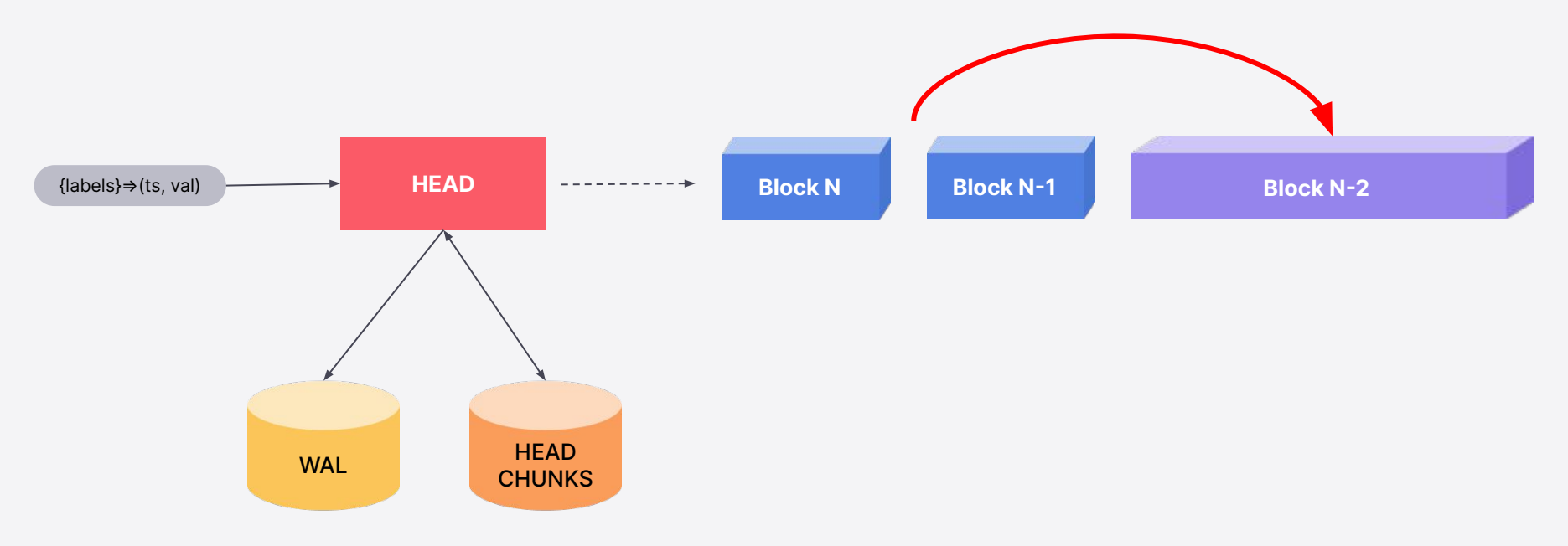

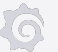

## "Block Compaction" or just Compaction

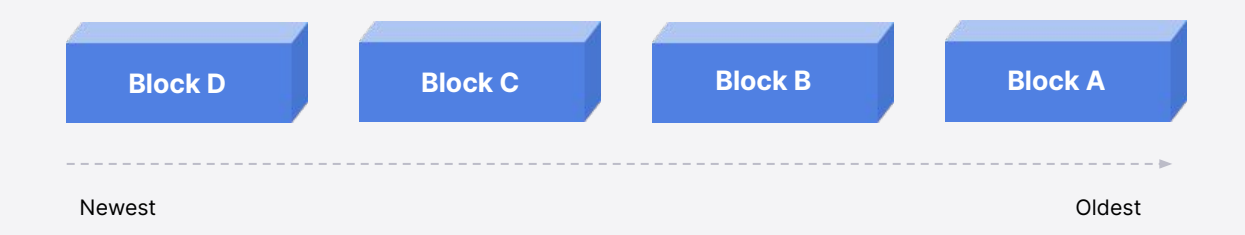

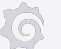

## "Block Compaction" or just Compaction

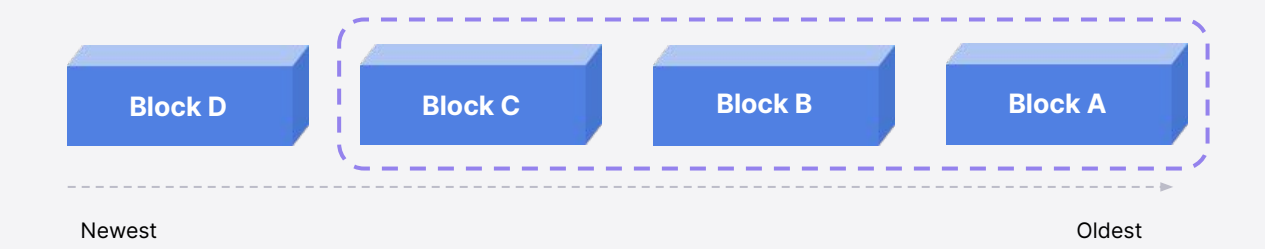

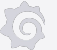
#### "Block Compaction" or just Compaction

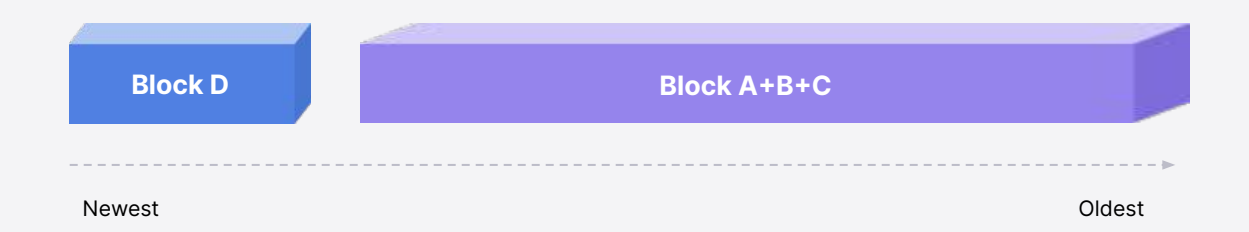

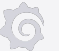

Why do block compaction?

Efficient queries We will see how…soon

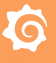

#### Now we need to get rid of old data

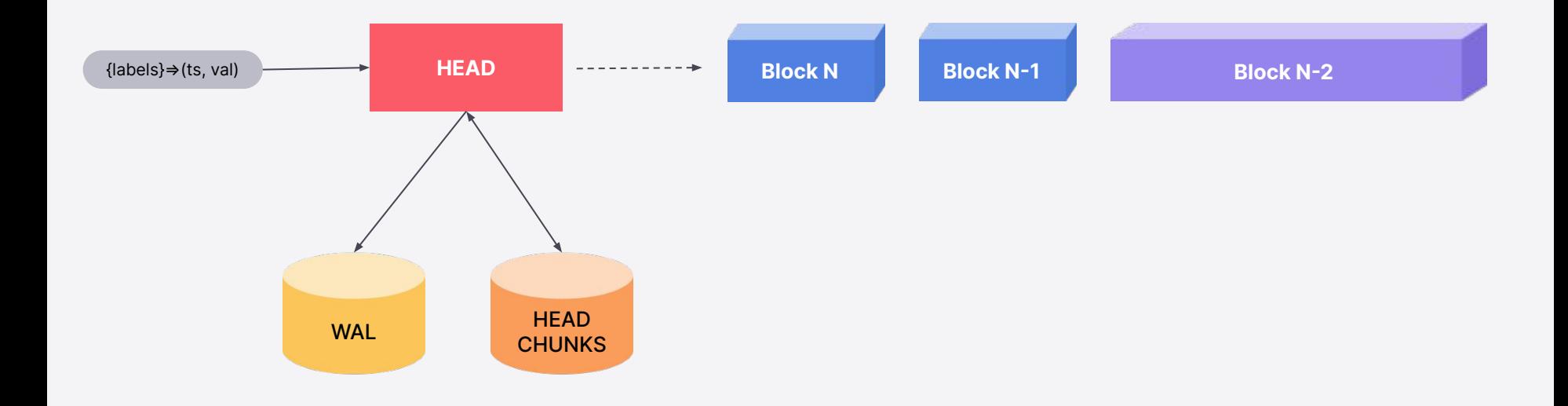

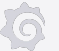

## Example of time based retention

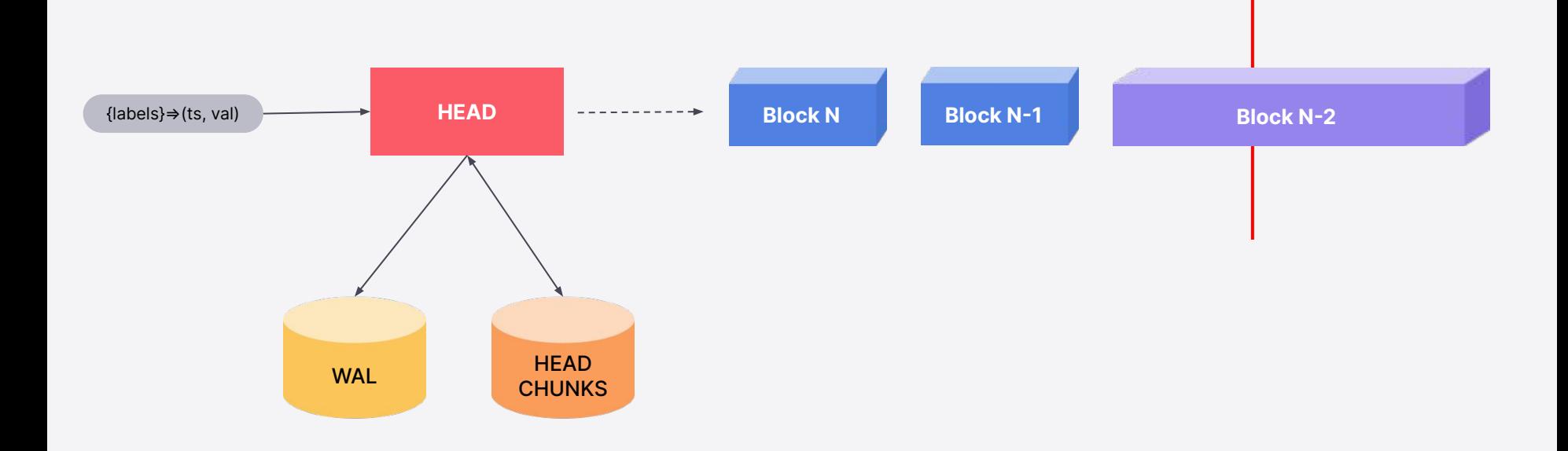

冷

## Example of time based retention

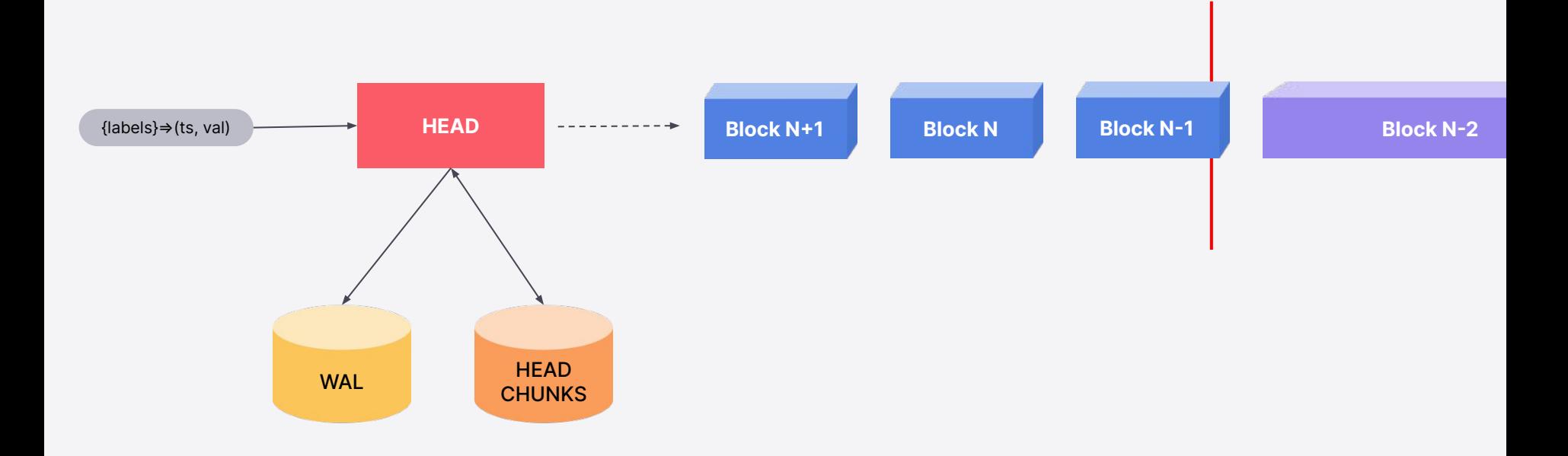

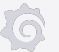

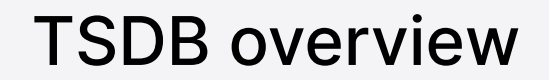

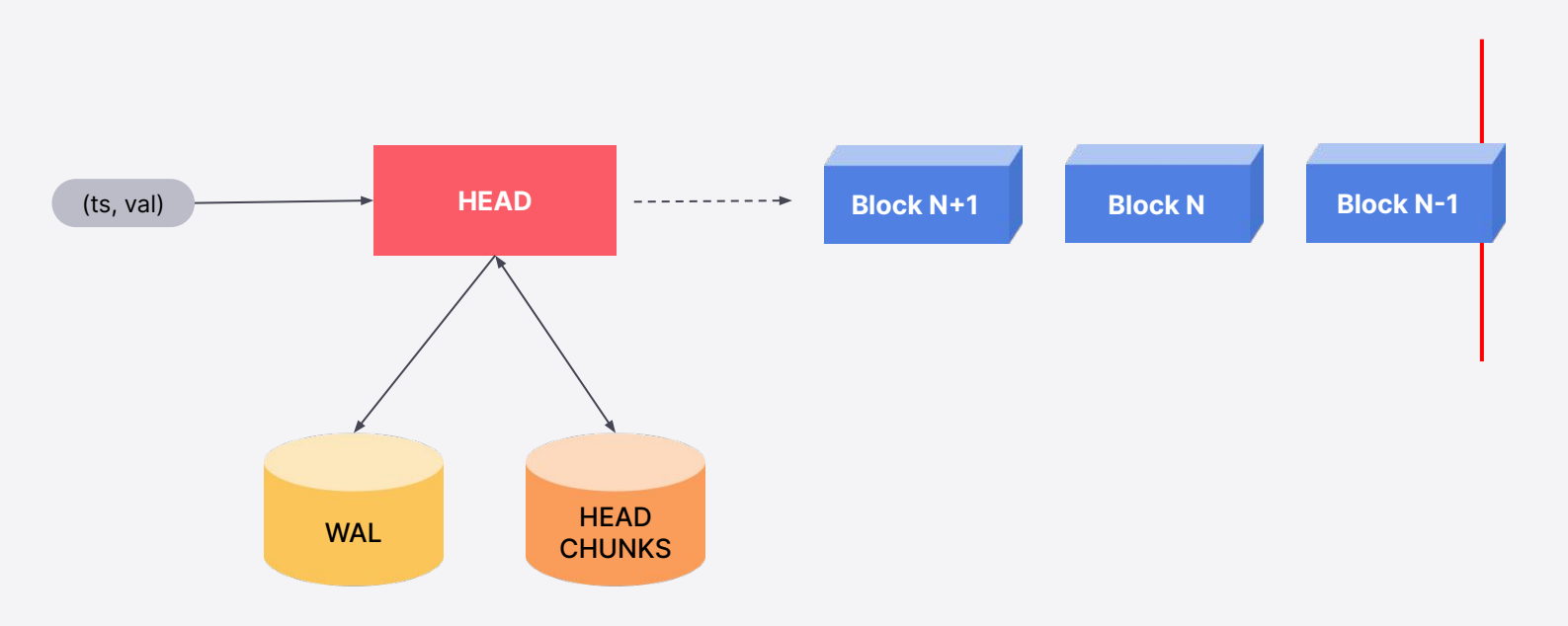

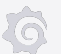

# Let's peek inside a **Block**

# Block N

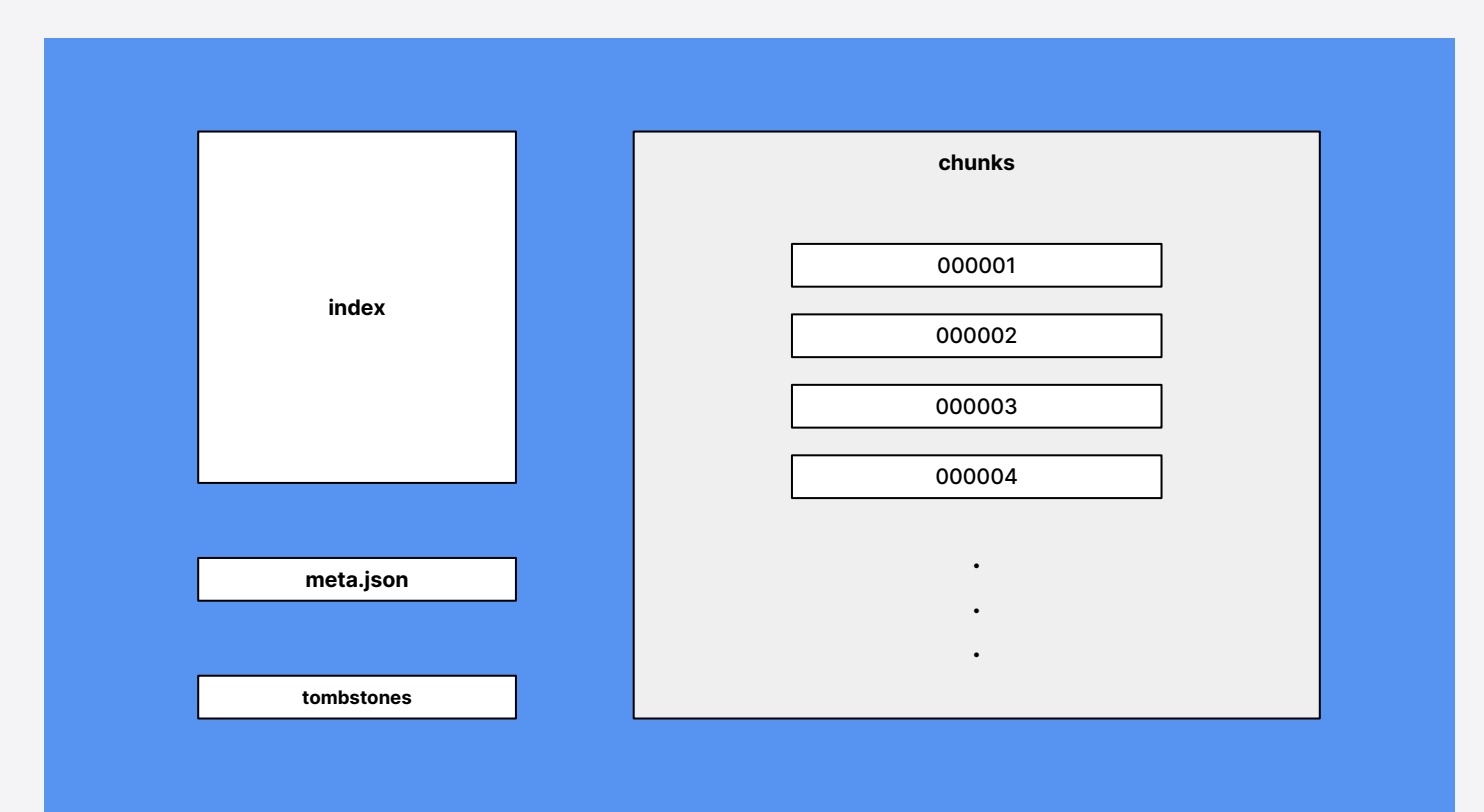

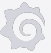

#### Let's look at meta.json

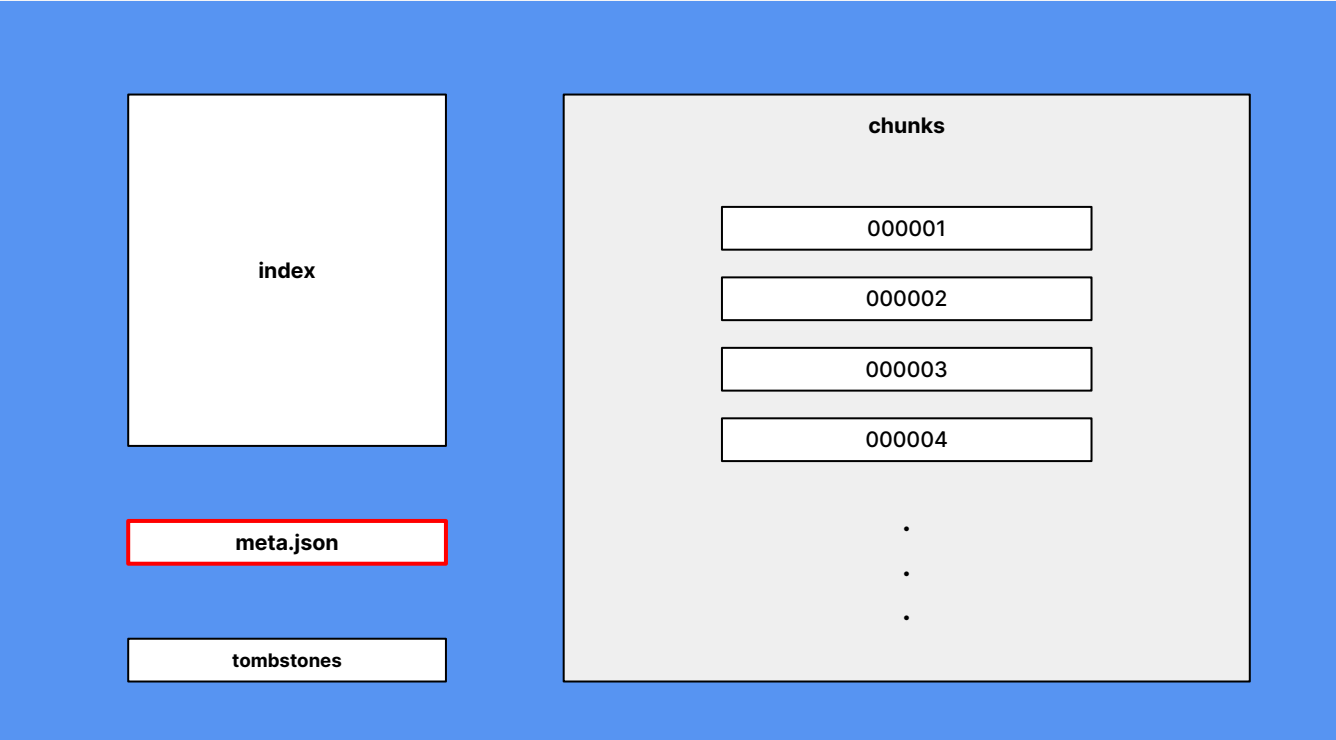

ŶÃ

#### **meta.json**

```
{
   "ulid": "01GKGKD464MQKE2JY2875Q3D4F",
    "minTime": 1602237600000,
   "maxTime": 1602244800000,
    "stats": {
        "numSamples": 553673232,
        "numSeries": 1346066,
        "numChunks": 4440437
   },
    "compaction": {
       "level": 2,
        "sources": [
            "01GKFYSYE4PVXAHSHQREDN43N0",
            "01GKG5NNP46DBX3XBQT9S4YJ94",
            "01GKGCHCY4AV0QKB0EHYYAT8SG"
]
    },
    "version": 1
```
}

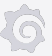

# Let's look at chunks directory

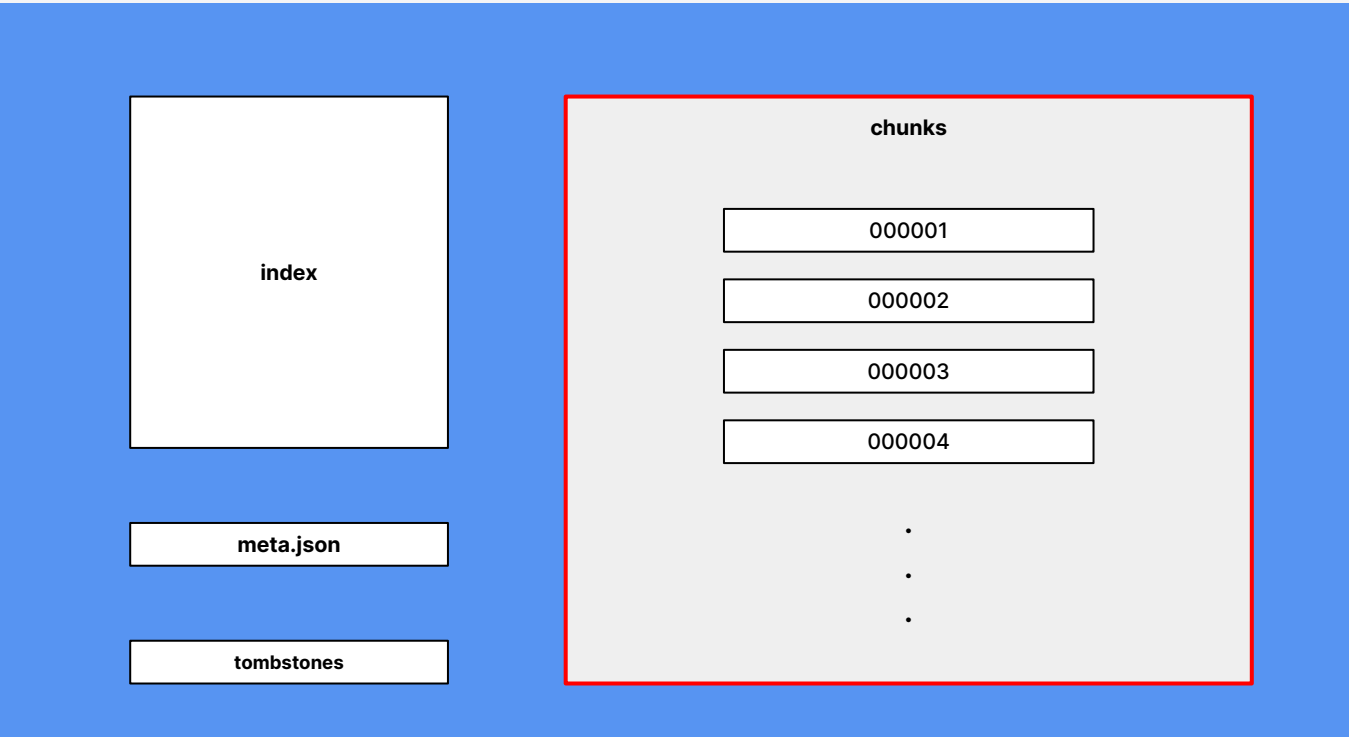

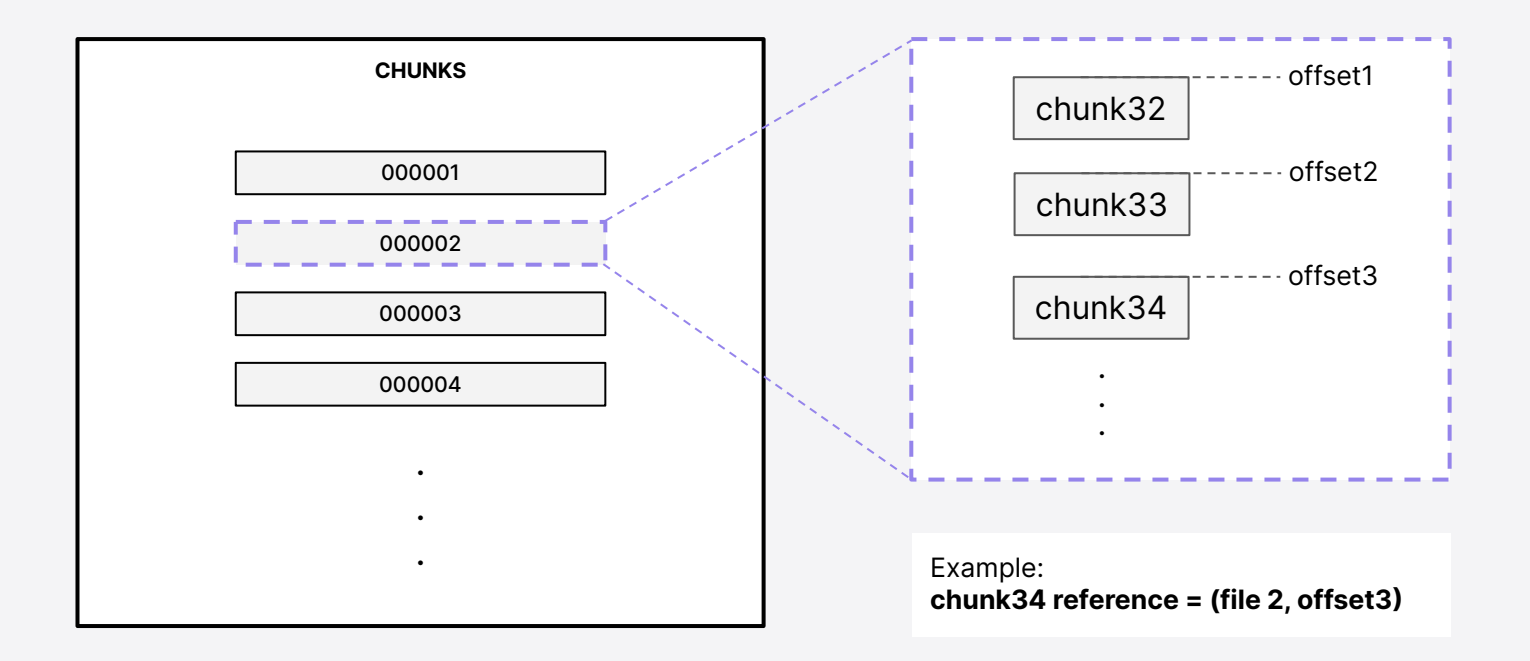

#### Let's look at the index

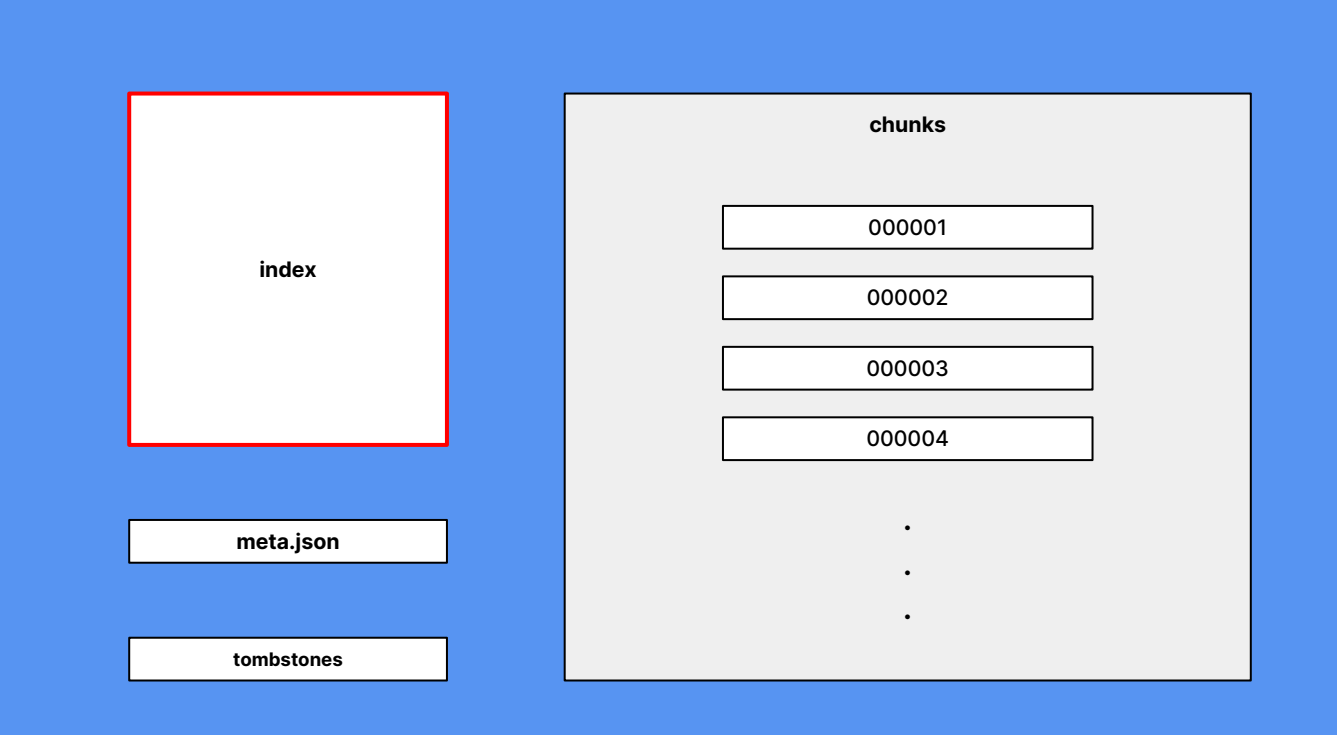

**YR** 

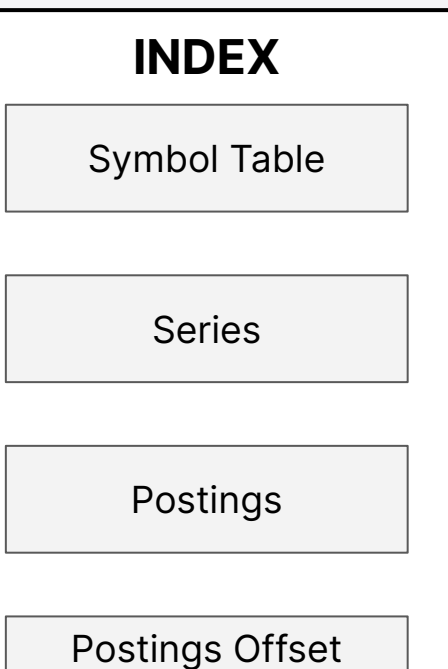

Table

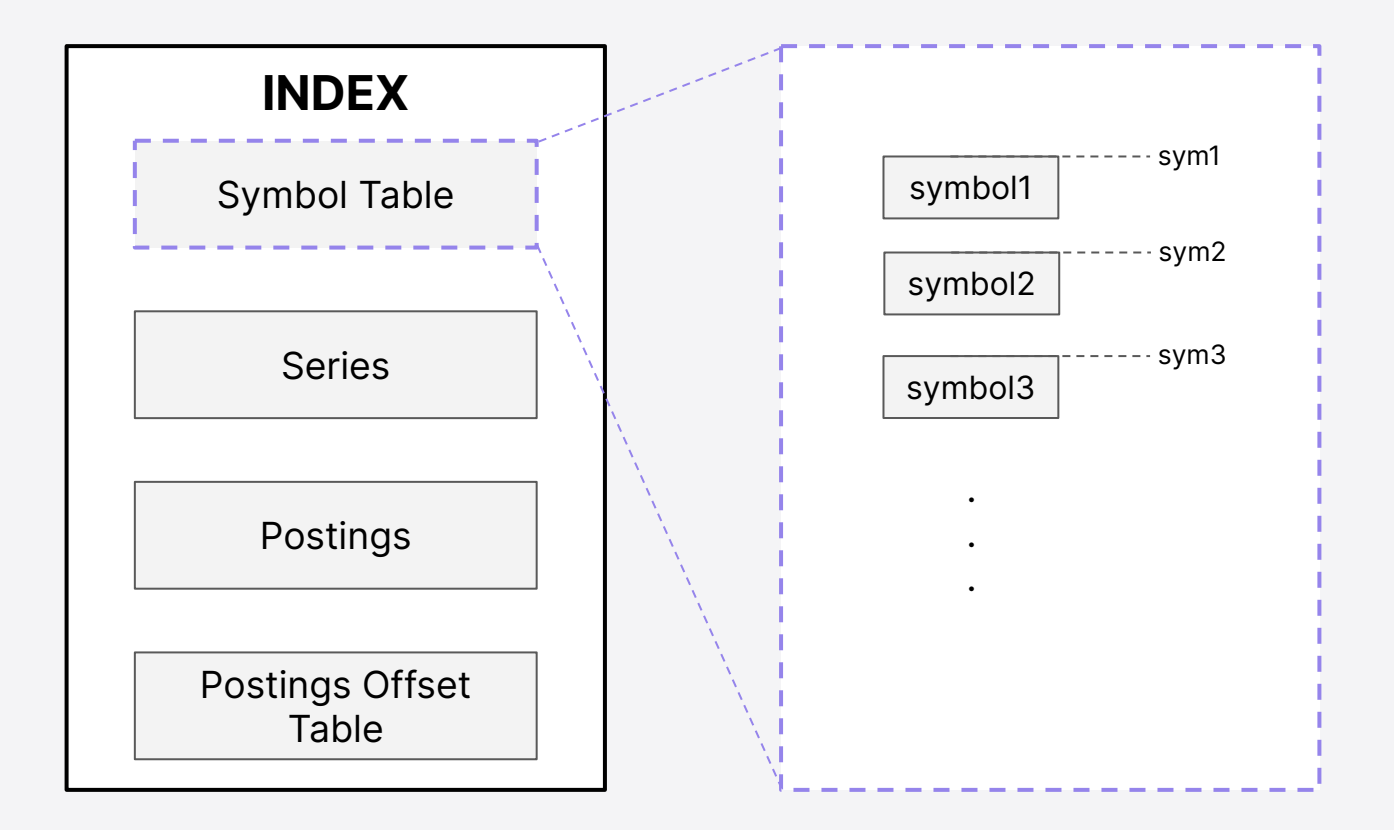

**to** 

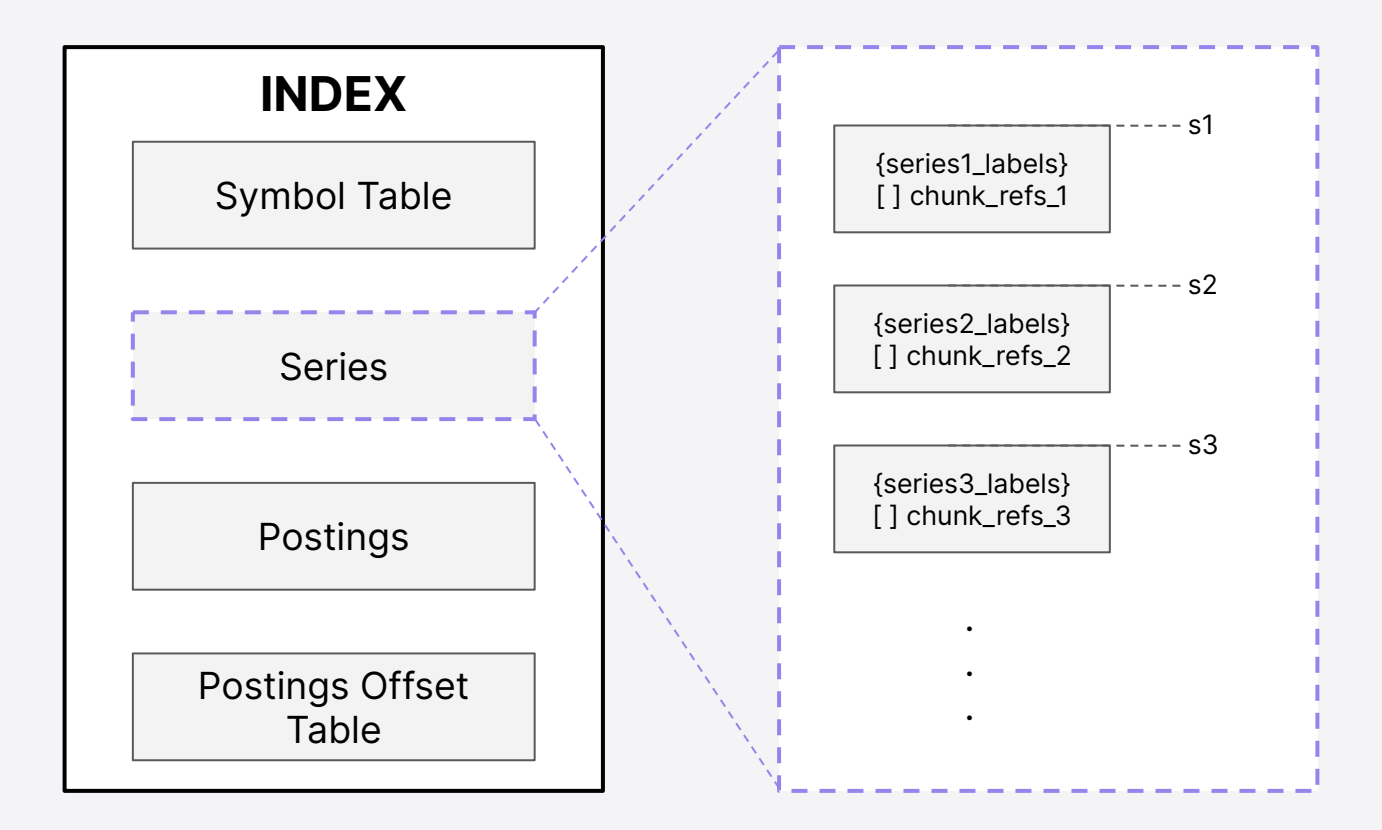

කි

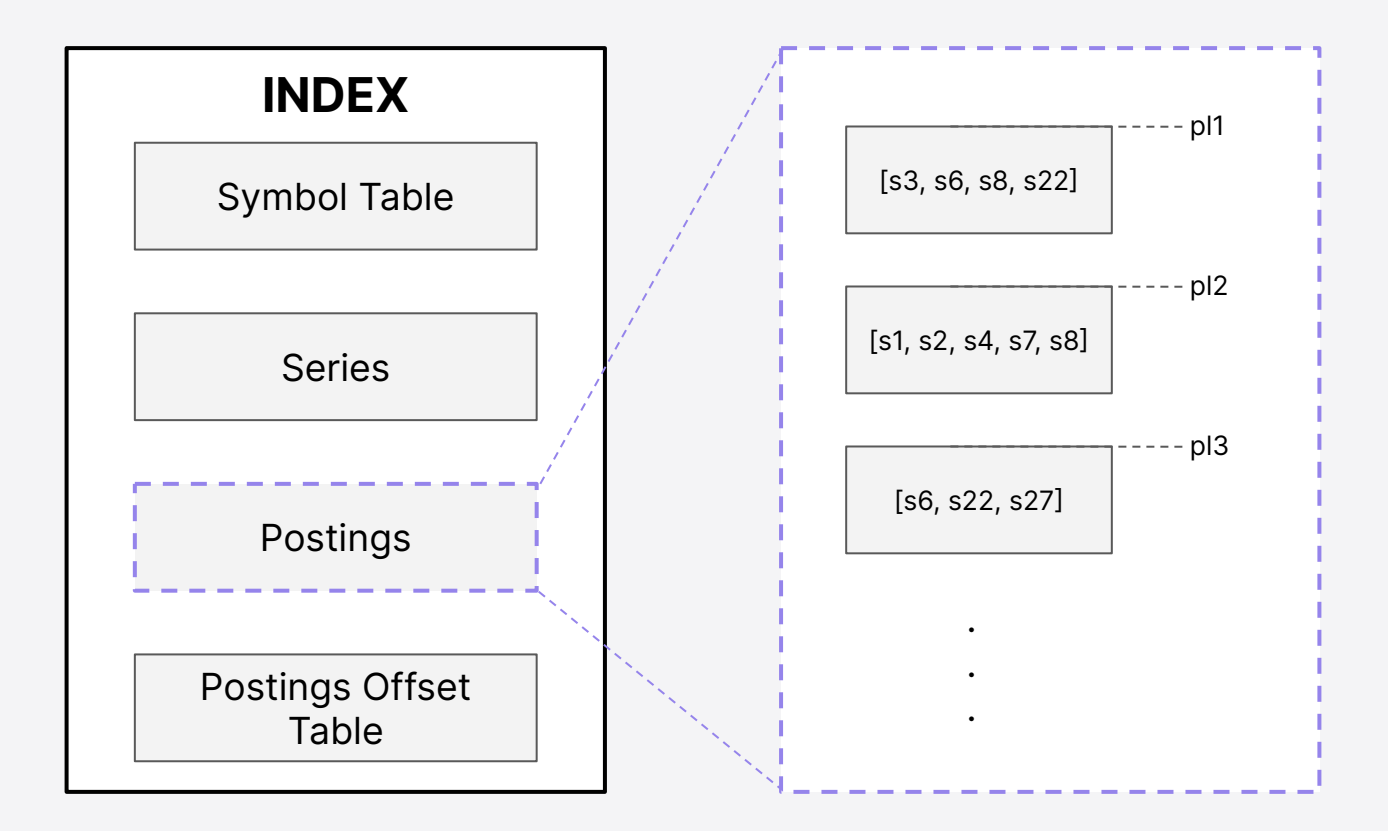

仓

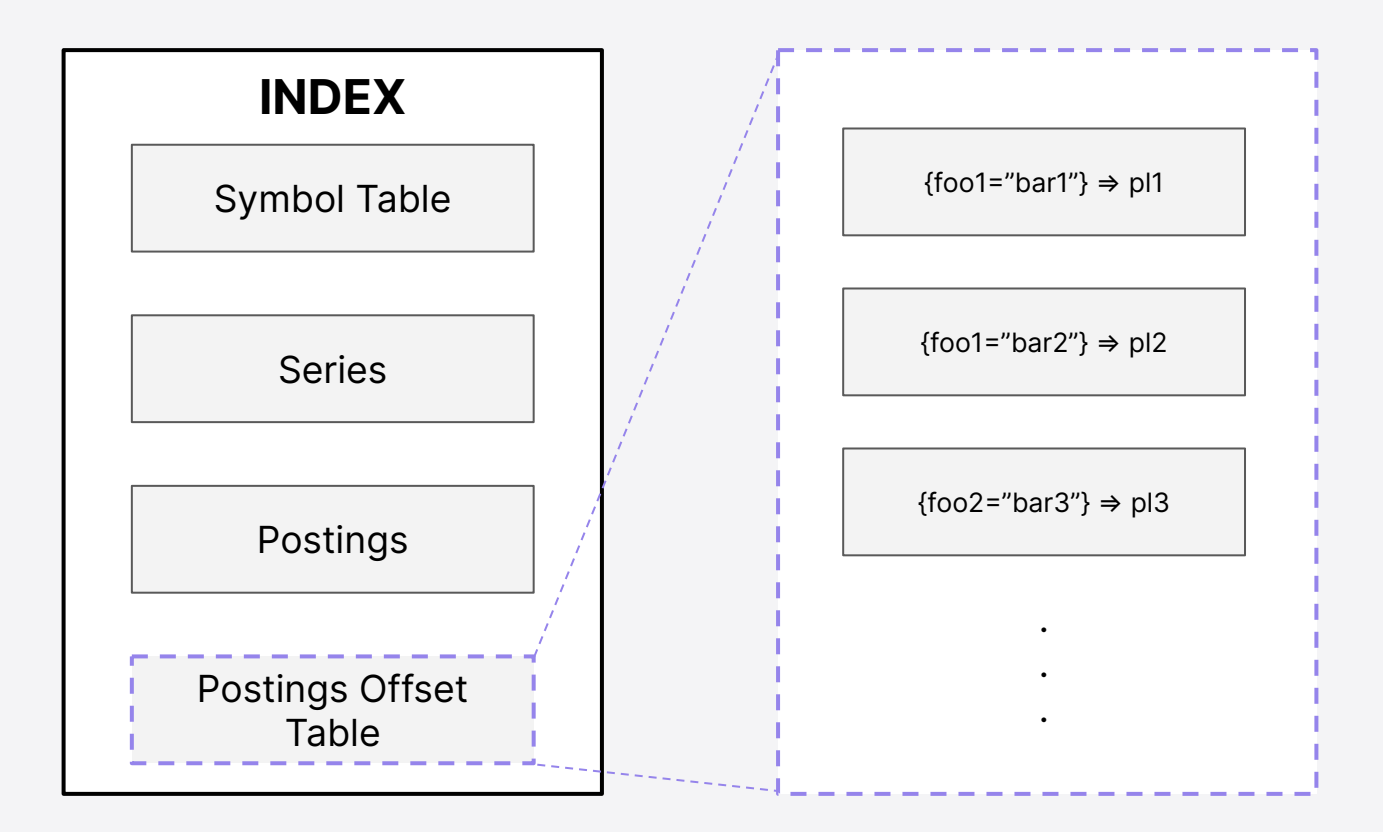

කි

$$
\fbox{foo1="bar1"}
$$

大

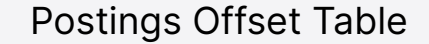

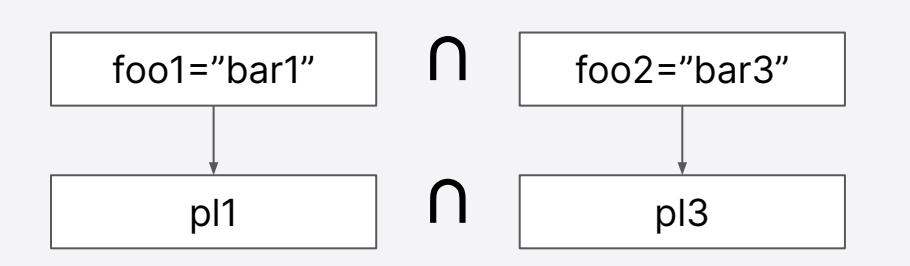

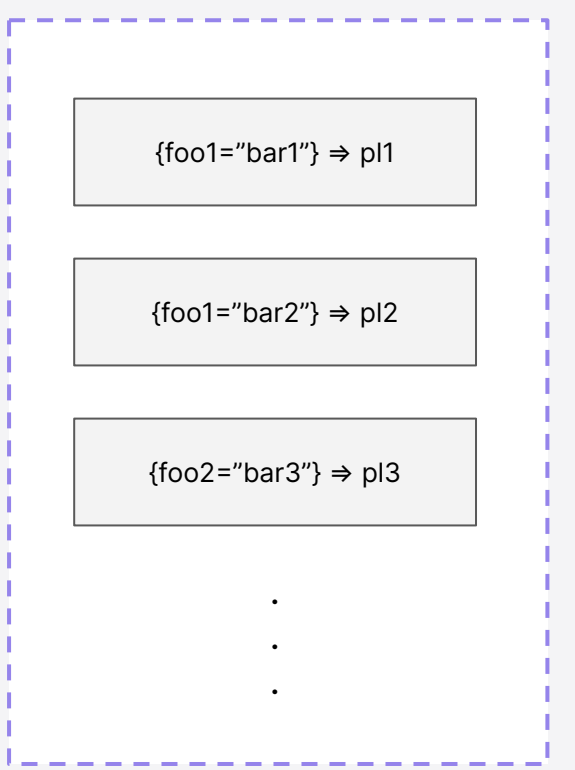

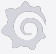

T.

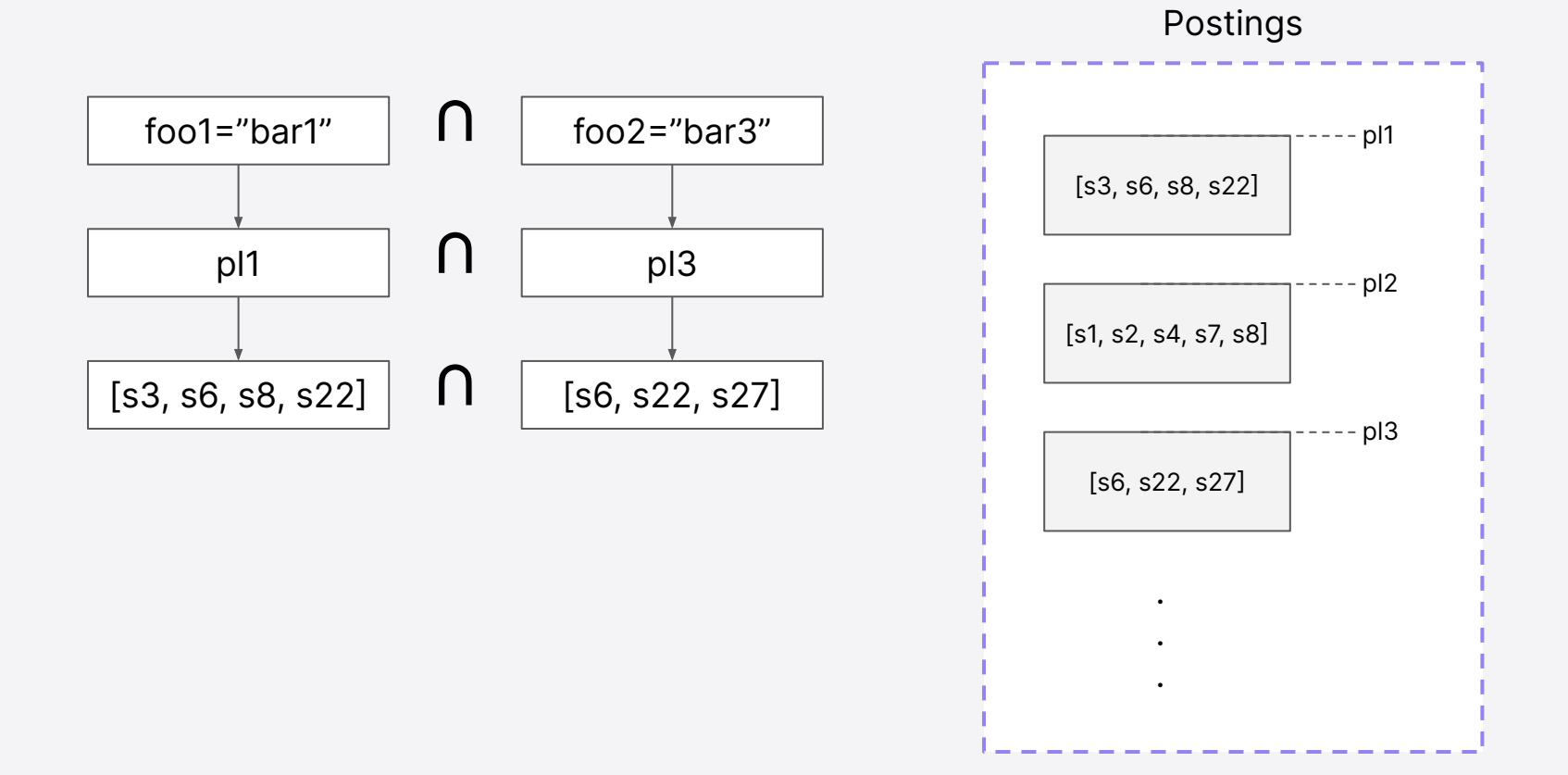

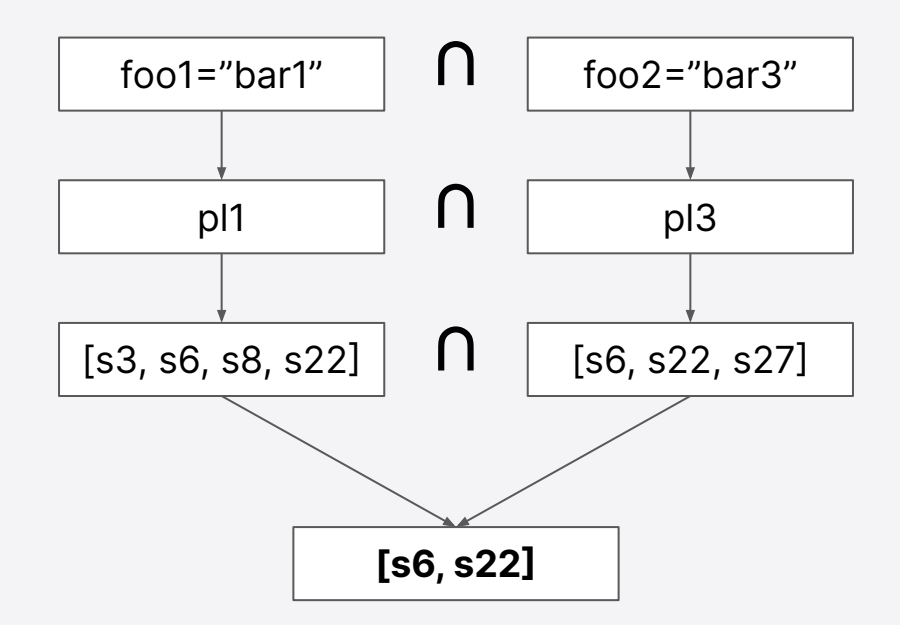

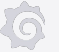

Series

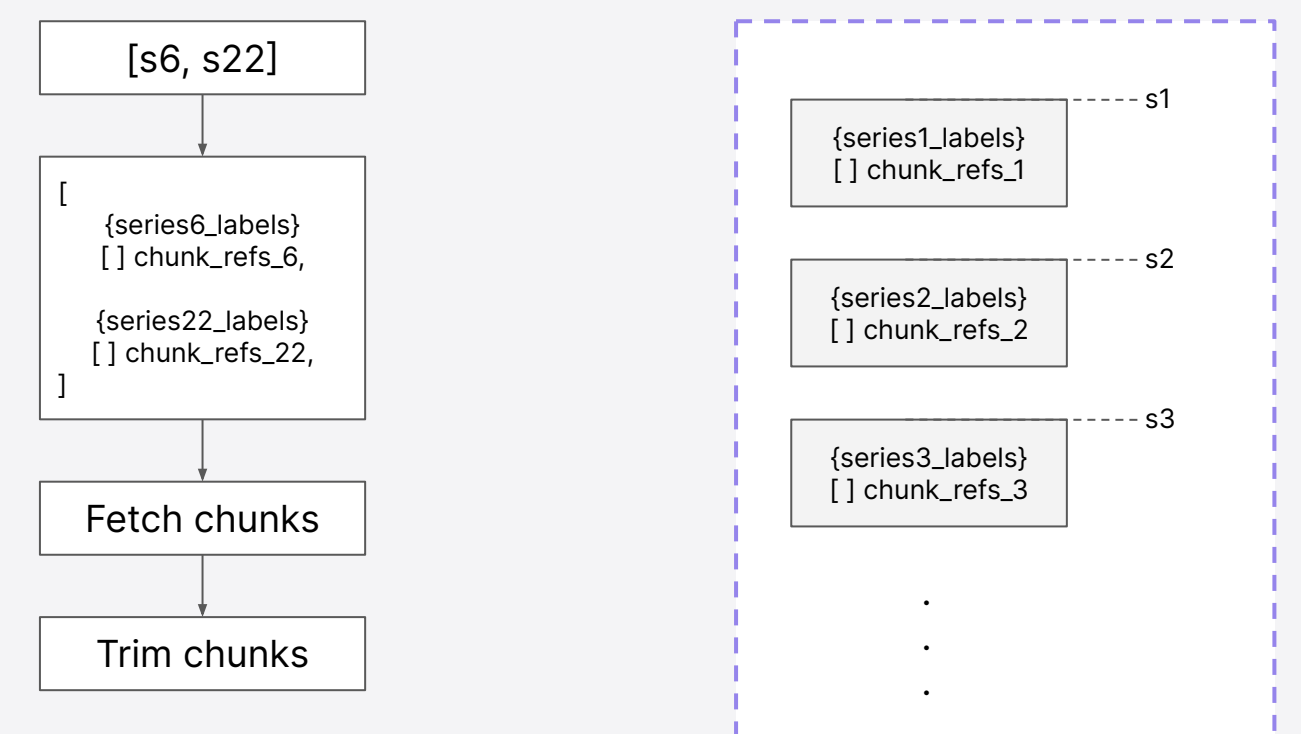

# Querying multiple blocks

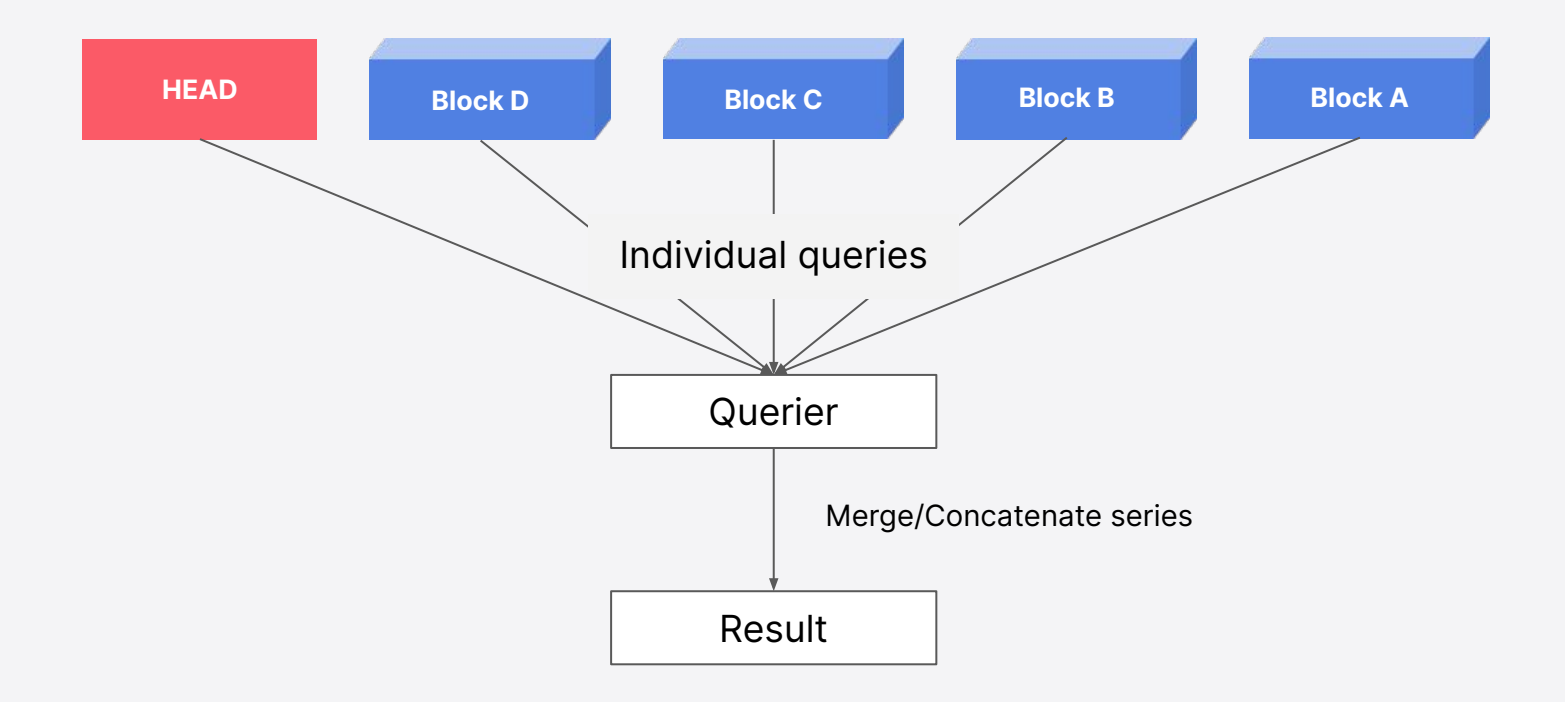

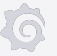

# Querying multiple blocks

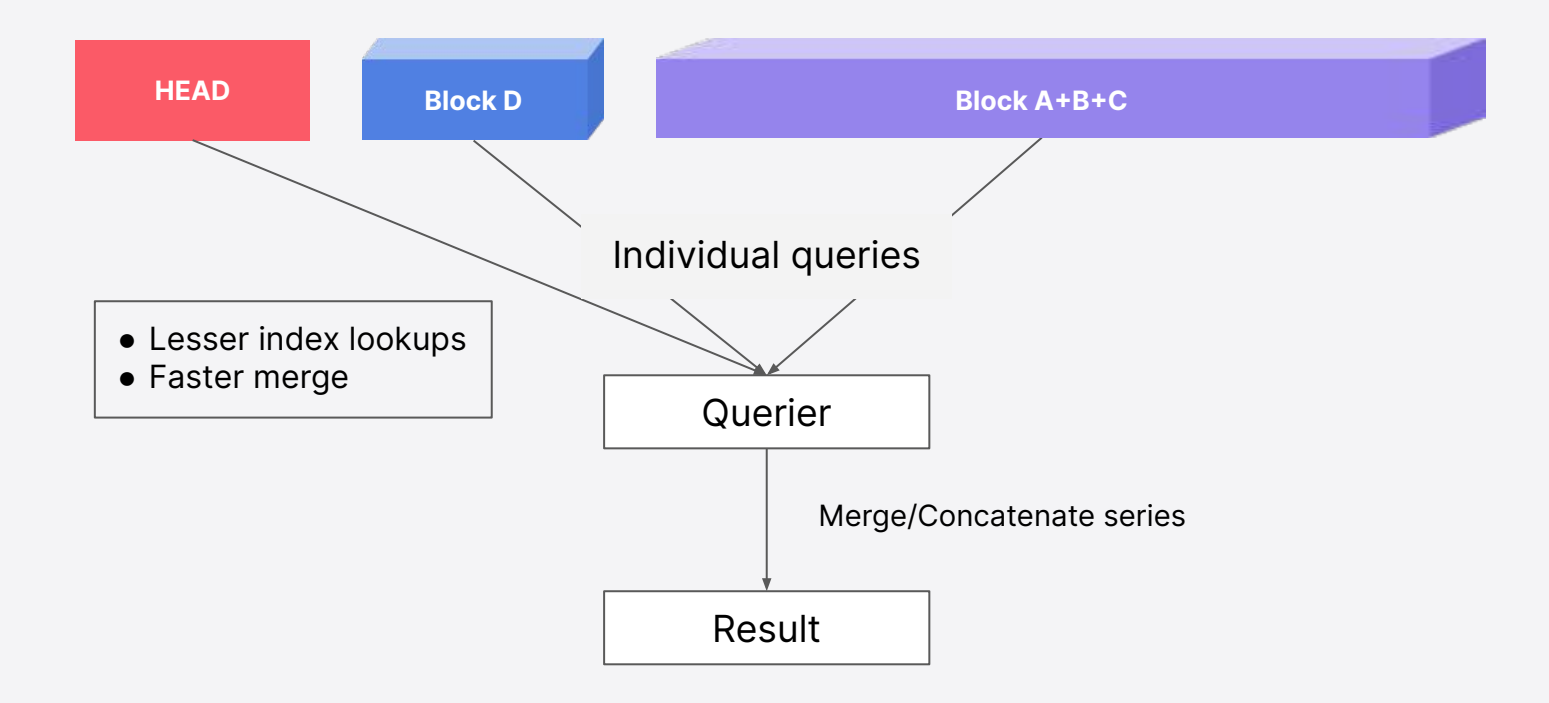

# Different query matchers

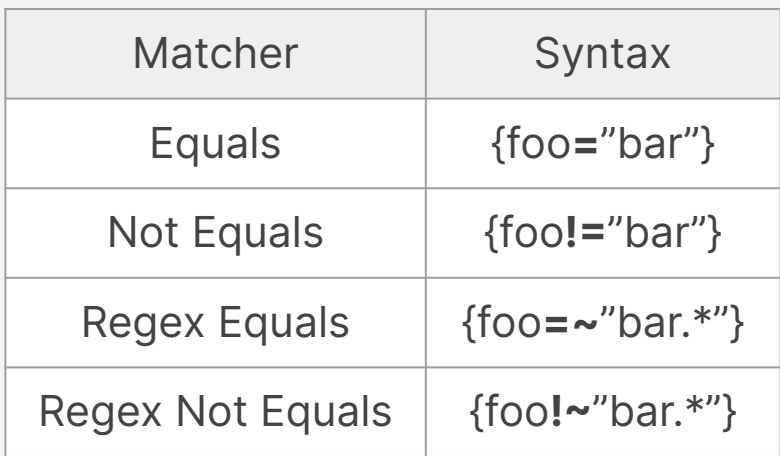

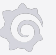

# Finally, the tombstones

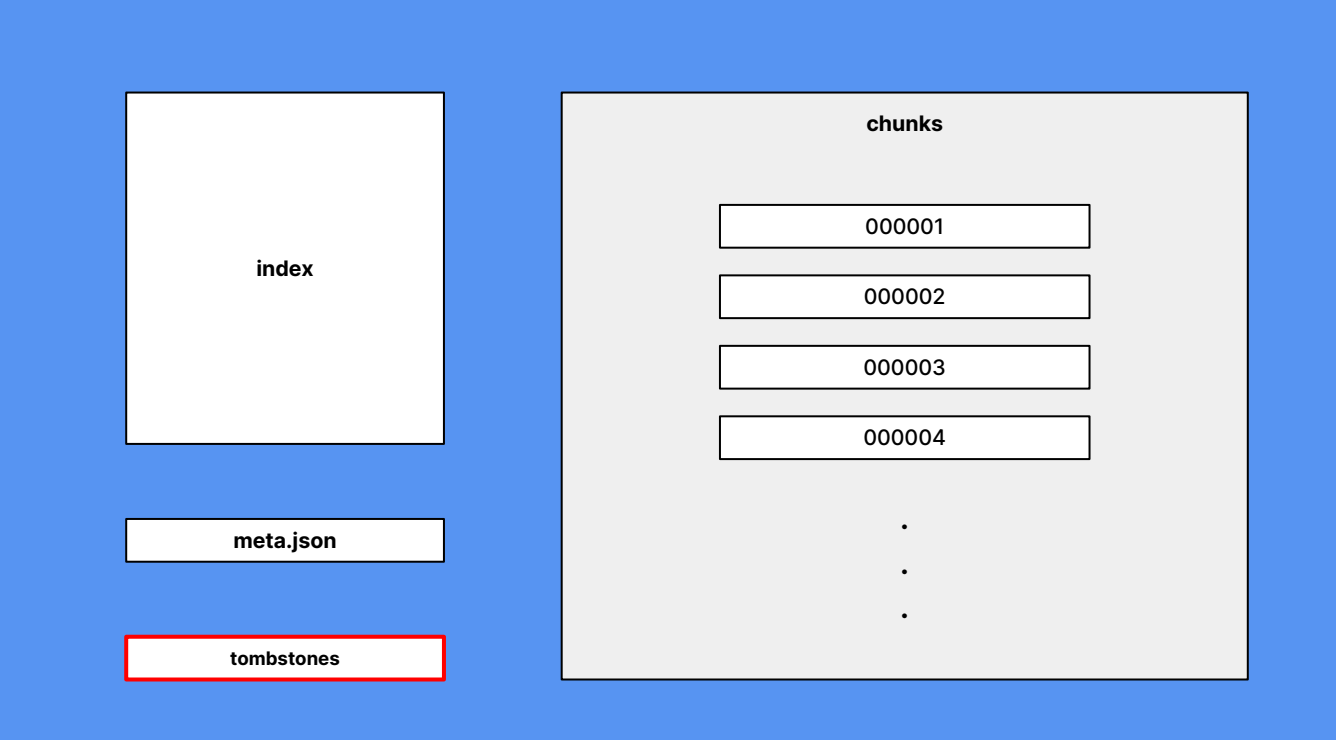

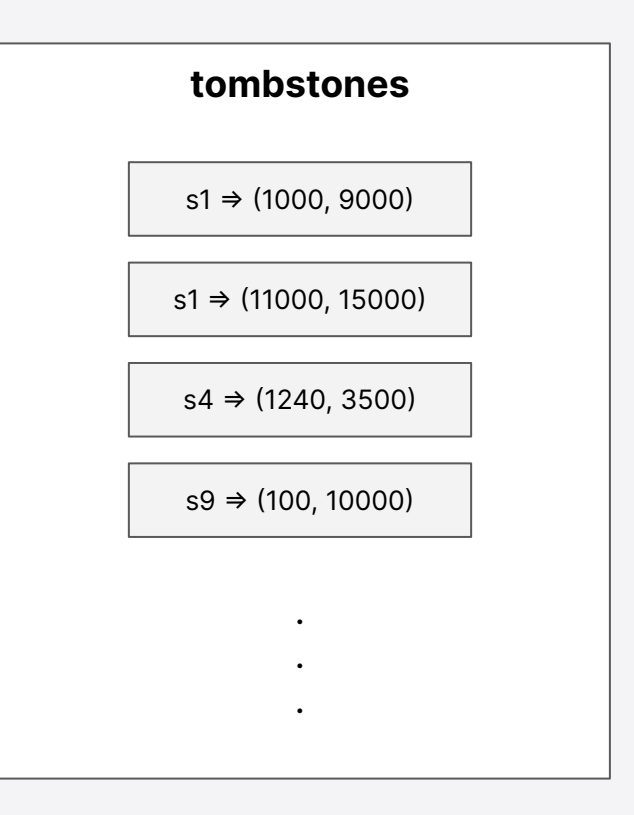

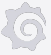

# Few more things

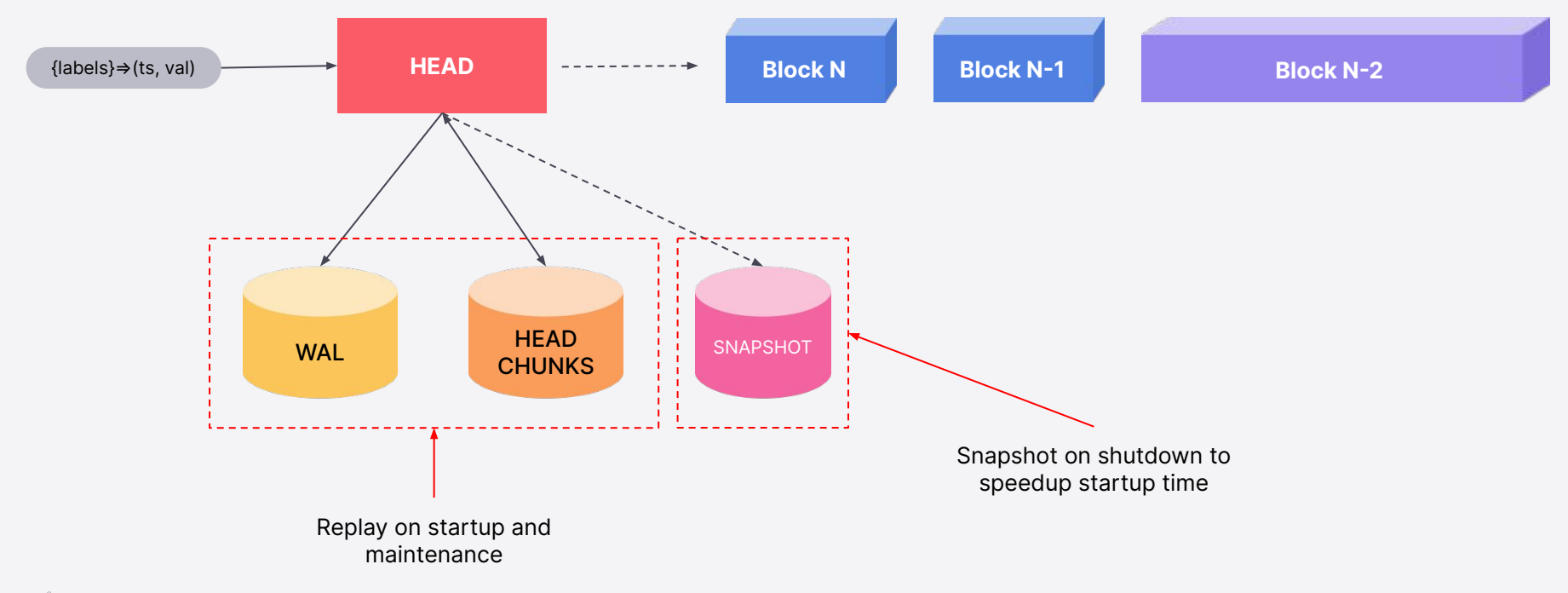

# Replay on startup

# Replay on startup

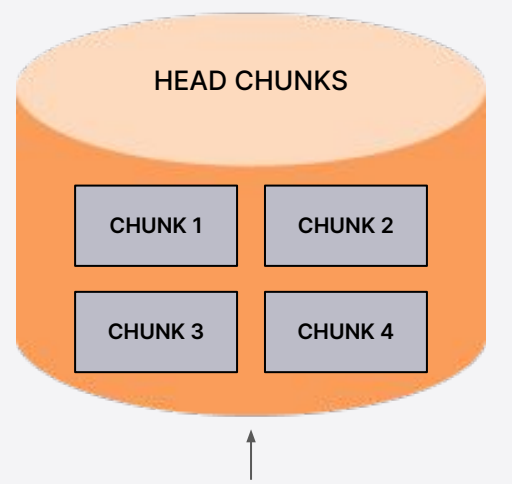

Series {labels}⇒id1 Samples id1⇒(t1,v1) Samples id1⇒(t2,v2) **. . .**

**WAL**

First replay this Map chunks for all series

Then replay this Create series and attach the Head chunks Replay remaining samples for in-memory chunk

# WAL Maintenance

#### WAL

![](_page_68_Figure_1.jpeg)

#### WAL - example file

![](_page_69_Figure_1.jpeg)

![](_page_69_Picture_2.jpeg)

# WAL checkpointing

![](_page_70_Figure_1.jpeg)

![](_page_70_Figure_3.jpeg)

# WAL checkpointing, truncate for t<45

![](_page_71_Figure_1.jpeg)
### WAL checkpointing, truncate for t<45

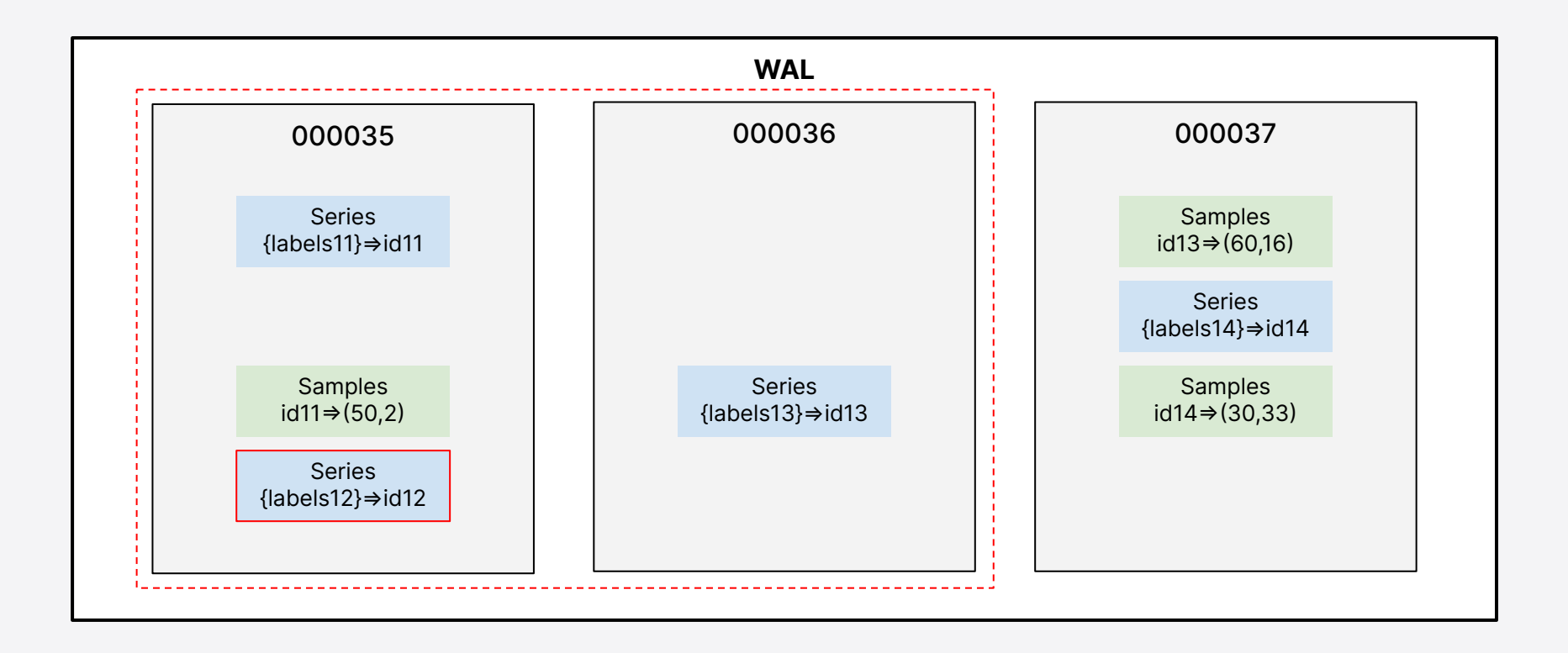

### WAL checkpointing, truncate for t<45

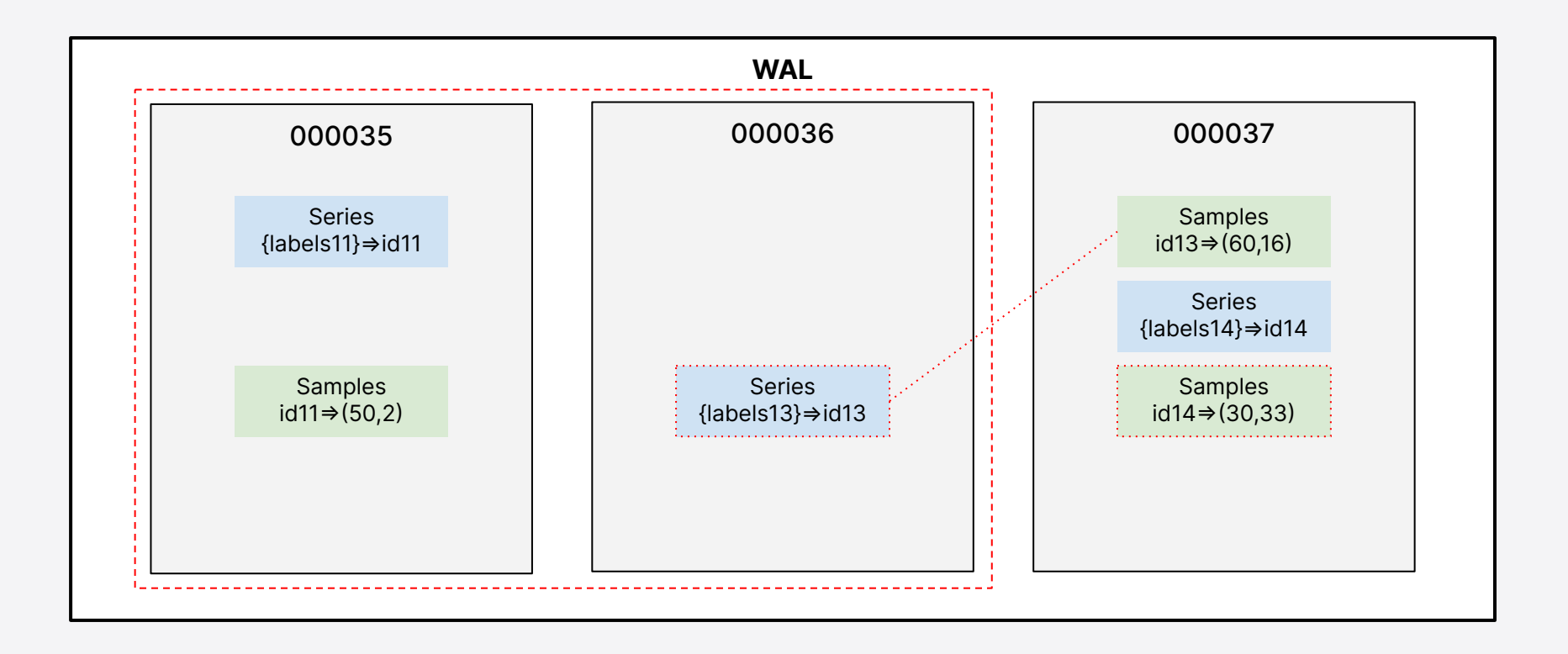

### WAL checkpointing, truncate for t<45

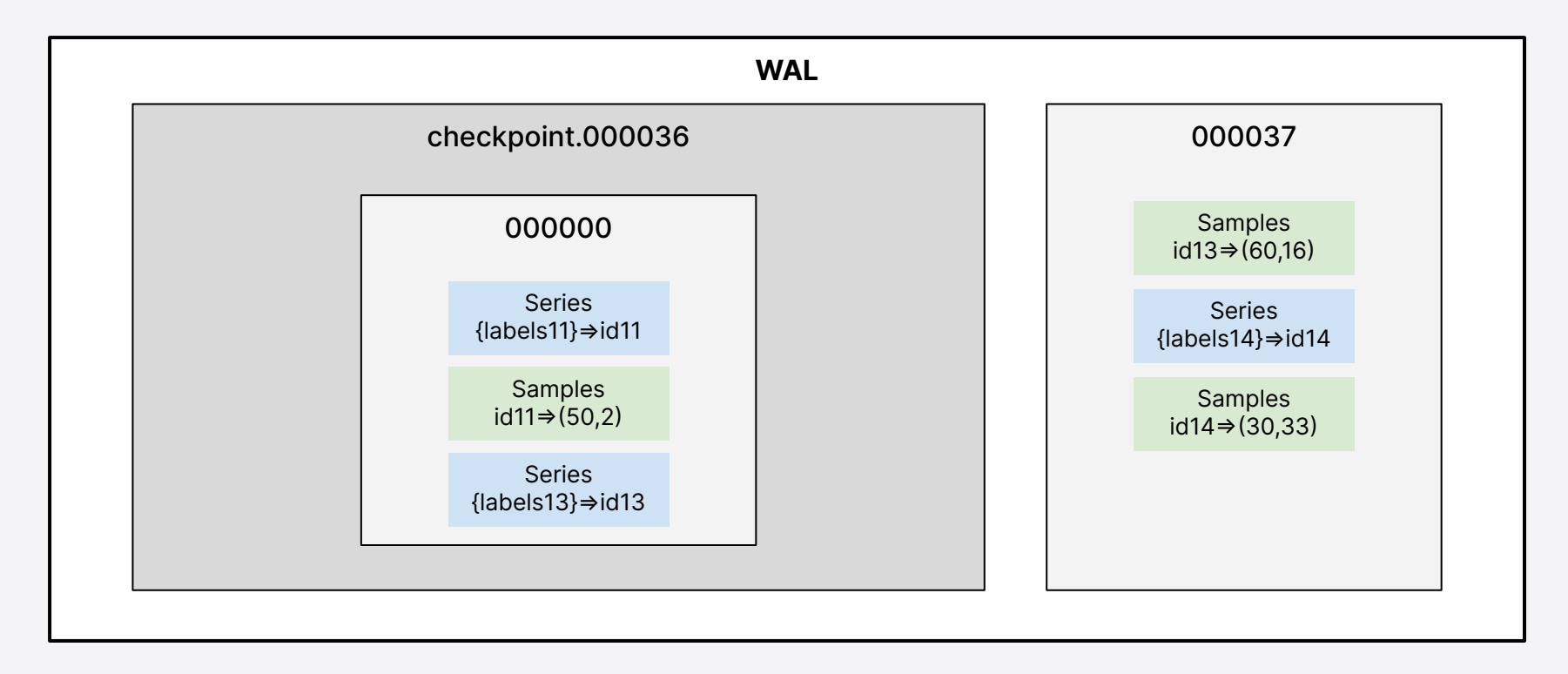

## HEAD CHUNKS Maintenance

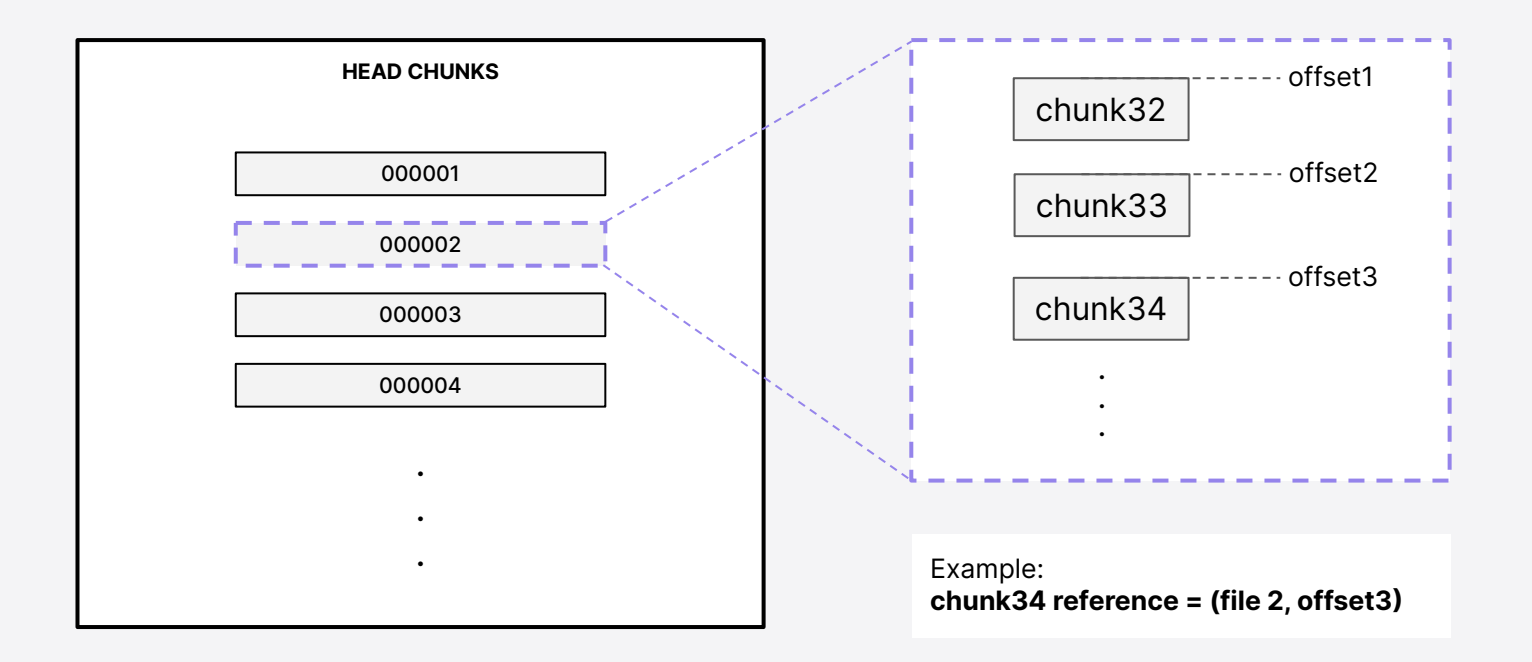

Chunk references in HEAD can tell the oldest file still in use

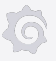

### Snapshot on shutdown briefly

### Snapshot on shutdown

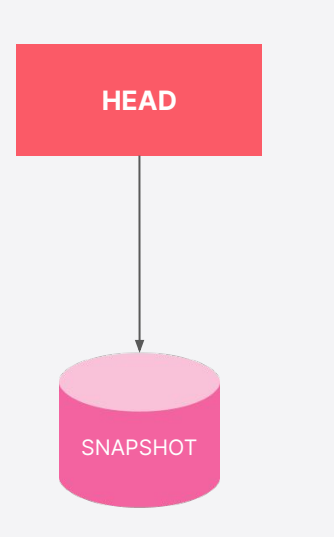

- Snapshot contains all series info and their in-memory chunk
- Taken only during shutdown

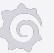

#### Faster startup times

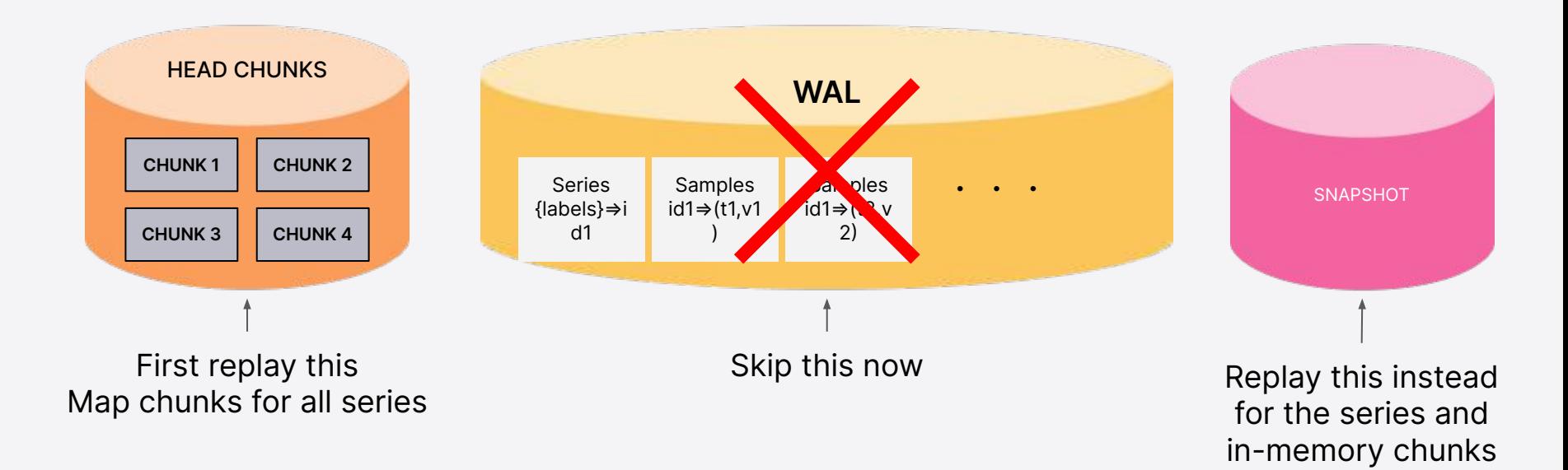

### This was a movie, here is the novel

<https://ganeshvernekar.com/blog/>- 7 part blog post on Prometheus TSDB

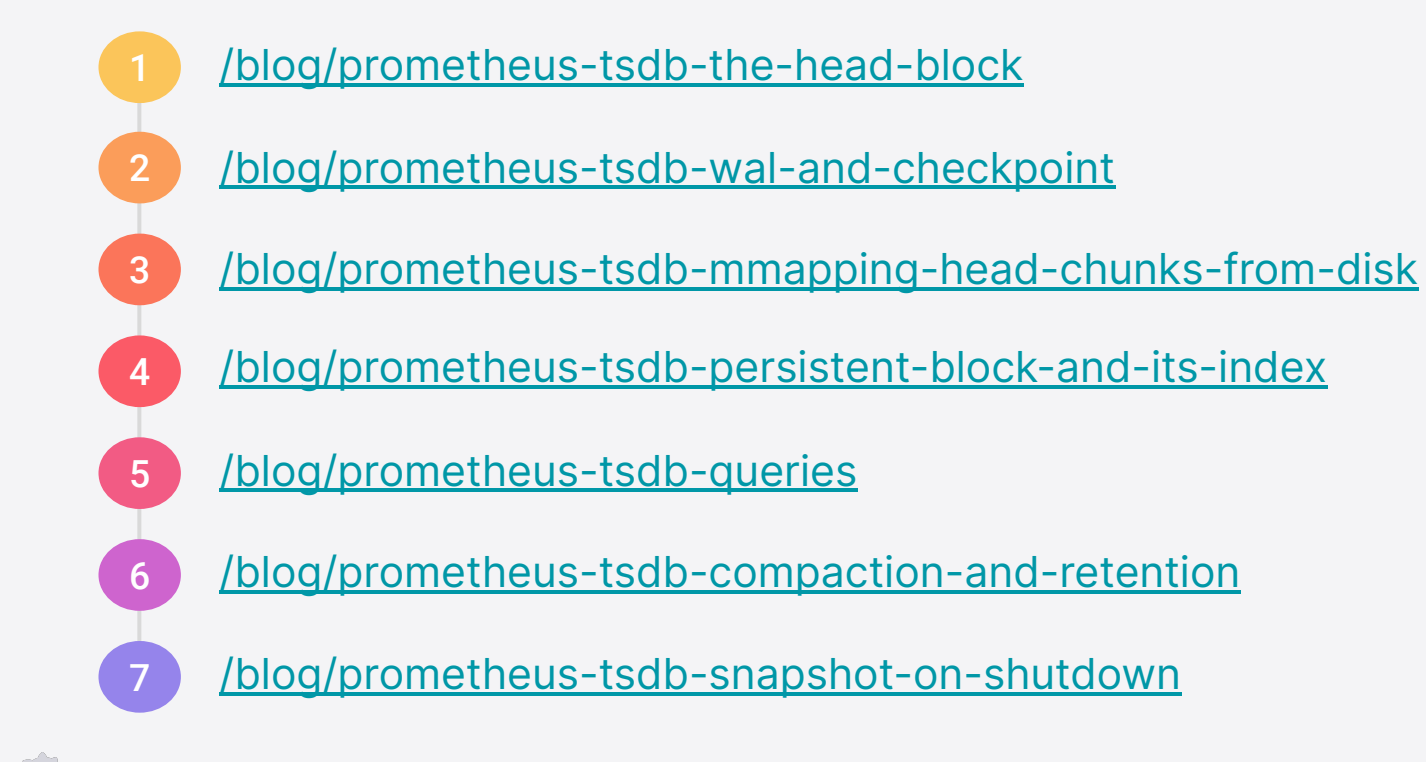

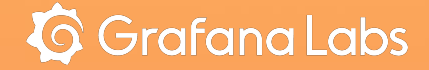

# Thank you